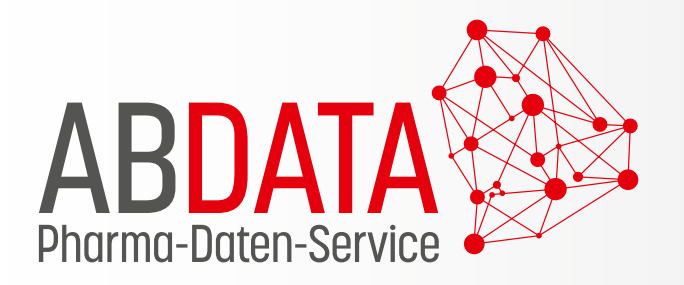

# **Fallbeispiele und Informationen**

für die pharmazeutische Praxis

DAS WISSEN VON EXPERTEN FÜR SICHERE ARZNEIMITTELDATEN

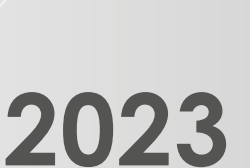

E

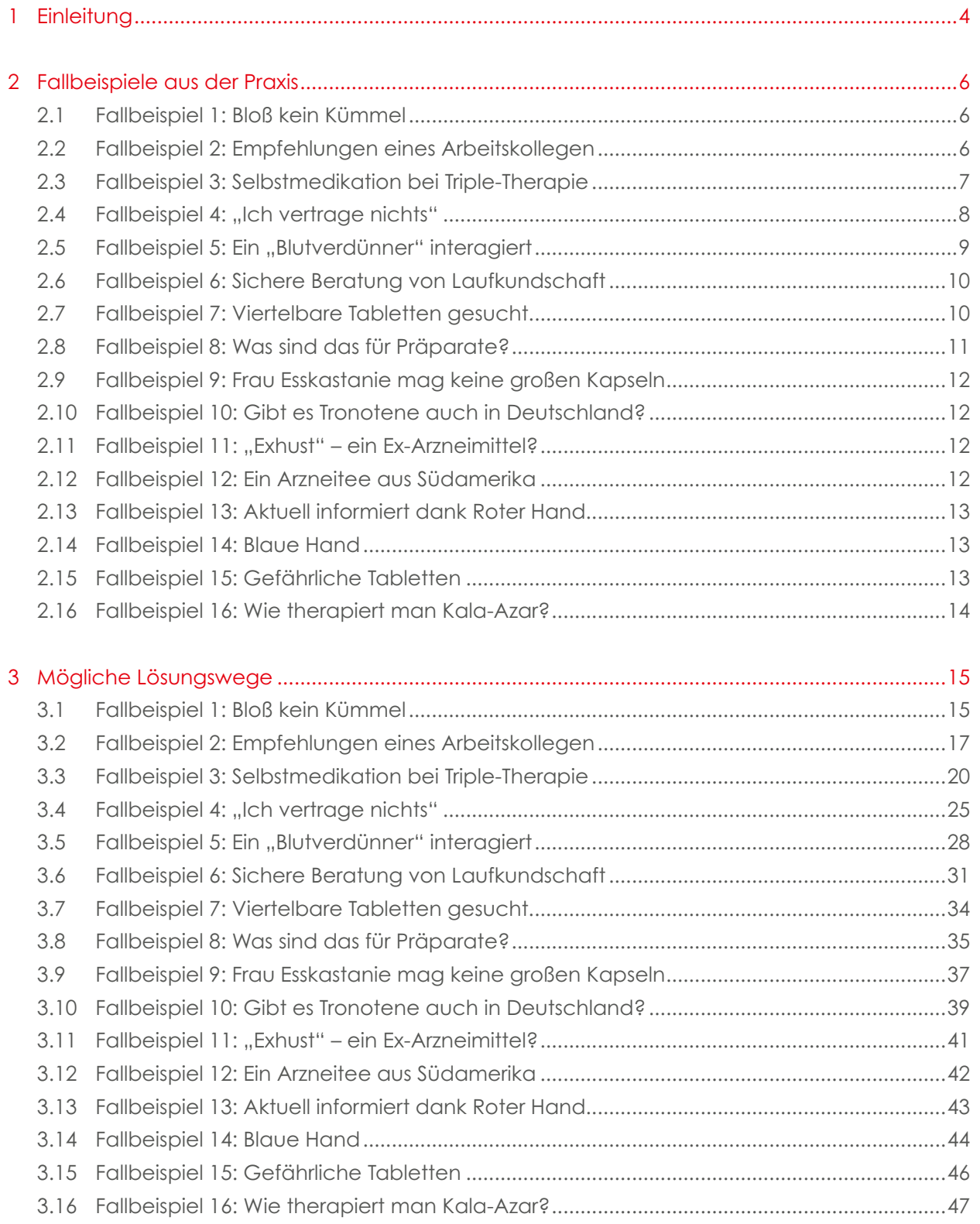

Datenstand: 1. August 2023

Die in den Fallbeispielen und Screenshots verwendeten Personennamen und sonstigen personenbezogenen Daten sind frei erfunden. Ähnlichkeiten mit realen Namen und Daten sind zufällig und nicht beabsichtigt.

### **1 Einleitung**

#### 1 Einleitung

In diesem Heft werden alltägliche Situationen in der Apotheke beschrieben: Vor Ihnen steht ein Kunde oder eine Kundin mit einem Rezept, einem Selbstmedikationswunsch oder einer speziellen Frage. Sie bieten eine umfassende Beratung an, bei der Sie Angaben aus Ihrer Apothekensoftware nutzen. Die Fallbeispiele zielen darauf ab, Ihnen die Bandbreite der Informationen zu zeigen, die innerhalb der Software über die Datenbanken von ABDATA bereitgestellt werden. Von Ihrem Kassenarbeitsplatz aus haben Sie direkten Zugriff auf die Daten der ABDADatenbank<sup>2</sup>, des ABDA-Artikelstamms und der Aktuellen Info. Erfahren Sie anhand der Lösungswege, wie Sie die Inhalte dieser Datenbanken optimal einsetzen, um spezifisch zu beraten, arzneimittelbezogene Probleme zu lösen oder individuelle Risiken abzuklären.

Die meisten Fallbeispiele beziehen sich auf die klinischen und pharmazeutischen Inhalte der ABDADatenbank**2**, die in besonderem Maße für die Beratung in der Apotheke relevant sind. Anhand dieser Datenbank können zum einen zahlreiche Checks, z. B. auf Interaktionen oder individuelle Risiken, durchgeführt werden. Zum anderen eröffnen sich umfangreiche Möglichkeiten, um geeignete Arzneimittel zu recherchieren. Dabei lassen sich zwei grundlegende Arten der Recherchen unterscheiden: die freie Recherche und die automatisierte Alternativrecherche.

Innerhalb der ABDADatenbank**2** steht eine Vielzahl von Suchkriterien für eine freie Recherche nach Präparaten/Arzneimitteln bereit. Die Kriterien können durch Verknüpfungen ("und", "oder", "nicht") miteinander kombiniert werden. In den meisten Programmen ist eine "und"-Verknüpfung voreingestellt, die manuell in "oder" bzw. "nicht" geändert werden kann. Ergänzend lassen sich mit den AMTS CAVE-Daten personenbezogene Informationen in eine Recherche einbeziehen. So können geeignete Arzneimittel gefunden und Risiken so weit wie möglich minimiert werden. Dabei kann eine Person, deren Daten bereits in der Kundendatenbank erfasst sind, einer Recherche direkt zugeordnet werden. In diesem Fall werden ihre Merkmale wie Geschlecht, Alter, Gewicht, Erkrankungen oder Allergien automatisch bei der Suche berücksichtigt. Soll ein Arzneimittel für eine Person gesucht werden, die nicht in der Kundendatenbank angelegt ist, können ihre individuellen Merkmale als Suchkriterien temporär eingegeben werden.

Wenn AMTS CAVE bei einem Präparat auf ein mögliches Risiko aufmerksam macht, muss die Relevanz dieses Hinweises für die betroffene Person individuell bewertet werden. Kommt man zu dem Ergebnis, dass das Arzneimittel nicht angewendet werden darf, bietet sich im nächsten Schritt die personalisierte Alternativrecherche an. Diese kann häufig direkt aus dem Meldungsfenster heraus angestoßen werden. Das Ziel dieser Recherche ist es, ein fast identisches bzw. ähnliches Präparat zu finden, das mit weniger Risiken für die betroffene Person verbunden ist. Dazu werden die Kriterien des ursprünglich gewünschten Arzneimittels von der Software automatisch in die Alternativsuche überführt. Hierzu zählen z. B. die Zusammensetzung, die Darreichungsform bzw. die ABDATA-Darreichungsformstruktur, der WHO- und der amtliche ATC-Code sowie die ABDATA-Indikationsklassifikation. Zusätzlich werden alle individuellen Risikofaktoren wie Alter, Allergien, Erkrankungen oder die Nierenfunktion in die Recherche übernommen. Danach lassen sich alle arzneimittel- und personenbezogenen Kriterien weiter anpassen. Dies sollte auf Basis der Risikomeldung erfolgen: Reagiert jemand auf einen Hilfsstoff allergisch, kann ein wirkstoffidentisches Präparat infrage kommen. Verbietet sich die Anwendung eines Wirkstoffs, bietet sich in vielen Fällen eine Recherche über die ABDATA-Indikationsklassifikation an.

Um noch mehr über Aufbau und Inhalt der ABDADatenbank**2** zu erfahren, empfiehlt sich zusätzlich ein Blick in deren Manual. Dort finden Sie praxisnahe Informationen zu den fünf Modulen, aus denen sich die Datenbank zusammensetzt. Im Manual werden auch die zahlreichen neuen AMTS-Funktionen detailliert beschrieben, anhand derer sich eine Gesamtmedikation umfassend überprüfen lässt. Das Manual steht auf www.abdata.de/abdadatenbank2 kostenfrei zum Download bereit.

Unabhängig davon, welches System Sie in Ihrer Apotheke einsetzen: Die Fallbeispiele sollten mit jeder Apothekensoftware zu bearbeiten sein. Den Lösungswegen liegt der im Heft angegebene Datenstand zugrunde.

Die Fallbeispiele und das Manual werden in Apotheken gerne bei der Ausbildung des pharmazeutischen Personals oder bei Teamschulungen eingesetzt. Sie richten sich nicht nur an Lernende, sondern auch an erfahrene Mitarbeiterinnen und Mitarbeiter, die ihr Wissen vertiefen und neue Dateninhalte kennenlernen möchten. Weitere Fallbeispiele finden Sie unter www.abdata.de/anwender/ abdata-fuer-apotheken.

Sprechen Sie uns bei Fragen zu den Fallbeispielen oder unseren Dateninhalten gerne an. Wir freuen uns auf Ihre Rückmeldungen. Sie erreichen uns telefonisch unter 06196 928-460 oder per E-Mail unter info@abdata.de.

Ihr Team von ABDATA Pharma-Daten-Service

2.1 Fallbeispiel 1

### 2 Fallbeispiele aus der Praxis

### 2.1 Fallbeispiel 1: Bloß kein Kümmel

Eine Kundin klagt über leichte Verdauungsprobleme. Sie möchte etwas Pflanzliches einnehmen, aber Kümmel darf auf keinen Fall enthalten sein. Auch möchte sie nichts Flüssiges wie Tropfen einnehmen, sondern lieber Tabletten oder Dragees.

 **o** Wie lassen sich Präparate ermitteln, die den Wünschen der Kundin entsprechen?

### 2.2 Fallbeispiel 2: Empfehlungen eines Arbeitskollegen

Enno Eibe (\*01.06.1966) ist Stammkunde. Da er seit seiner Kindheit unter allergischen Reaktionen leidet, hat er Ihr Angebot für eine Kundenkarte gerne angenommen und Ihnen erlaubt, seine Daten zu speichern. Diagnostiziert wurden bei ihm eine Paraben-Allergie und eine Konservierungsstoff-Allergie (quartäre Ammoniumverbindungen). Regelmäßig bestellt Herr Eibe bei Ihnen u. a. Pflegemittel für seine weichen Kontaktlinsen.

Heute verkündet Herr Eibe, dass er vorhin mit dem Fahrrad gestürzt sei und eine leichte Schürfwunde davongetragen habe. Für deren Behandlung verlangt er:

**Tyrosur Wundheilgel Gel 15 g** \*11886455\* **PZN 11886455**

Da ihn ab und an Sodbrennen plagt, möchte er gerne ein Präparat mitnehmen, das ihm wärmstens von einem Arbeitskollegen dagegen empfohlen wurde:

> **Gaviscon Advance Pfeerminz Suspension 24 x 10 ml** \*02240777\* **PZN 02240777**

Aufgrund seines Bildschirmarbeitsplatzes neigt Herr Eibe zu trockenen Augen, was er mit

**Pan-Vision Augentropfen 10 ml** \*01051620\*

**PZN 01051620**

korrigieren will. Auch dieses Präparat ist eine Empfehlung seines Arbeitskollegen.

 **o** Sind die Präparate für Herrn Eibe geeignet und wie beraten Sie ihn?

### 2.3 Fallbeispiel 3: Selbstmedikation bei Triple-Therapie

Stefan Stechpalme (\*30.11.1960) hat eine Hyperlipidämie. Da ihn seine Ulkus-Erkrankung zunehmend belastet, soll nun eine Helicobacter pylori-Eradikation mit einer Triple-Therapie erfolgen. Er reicht Ihnen ein Rezept über

### **ZacPac Kombipackung 1 Packung N2** \*01264706\* **PZN 01264706**

Zudem löst er eine weitere Verschreibung seiner Dauermedikation ein:

**Atorvastatin Puren 40 mg Filmtabletten 100 Stück N3**

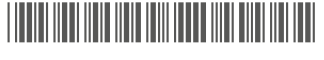

**PZN 11297351**

Aktuell ist er schwer erkältet. Gegen seinen festsitzenden Husten wünscht er:

**10 Stück Fluimucil Hustenlöser akut 600 mg Brausetabletten** \*02650216\* **PZN 02650216**

Seine Halsschmerzen möchte er mit folgendem Präparat lindern:

**16 Stück Dobendan Direkt Flurbiprofen 8,75 mg Lutschtabletten**

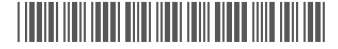

**PZN 17518439**

In zwei Monaten wird er eine Kreuzfahrt entlang des arabischen Golfs unternehmen. Zu seiner Reiseapotheke soll folgendes Präparat gehören:

#### **10 Stück Vomex A Dragees 50 mg überzogene Tabletten**

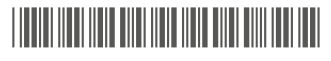

**PZN 11612657**

 **o** Wie beraten Sie Herrn Stechpalme?

### 2.4 Fallbeispiel 4: "Ich vertrage nichts"

Monika Moor-Birke (\*09.02.1985) besitzt seit Kurzem eine Kundenkarte in Ihrer Apotheke. Sie hat eine diagnostizierte Propylenglycol-Allergie, zudem leidet sie unter Asthma bronchiale und ist lactoseintolerant. Das alles, so meint sie, führt dazu, dass sie "quasi nichts verträgt". Ihre Erleichterung darüber, dass Sie die Eignung ihrer Präparate nun im Hinblick auf ihre gesundheitlichen Probleme überprüfen können, ist groß. Heute hat sie mehrere Selbstmedikationswünsche.

Frau Moor-Birke hat sich beim Basketball ein paar blaue Flecke zugezogen. Sie wünscht sich deshalb:

### **100 g Hirudoid forte Gel 445 mg/100 g** \*06626628\* **PZN 06626628**

Da ihr Zahnfleisch entzündet ist, hat ihr der Zahnarzt geraten, den Mund mit folgendem Präparat zu spülen:

> **200 ml Hexoral 0,1% Lösung** \*12494697\* **PZN 12494697**

Gegen ihre Regelschmerzen wünscht sie auf Empfehlung einer Freundin:

**30 Stück Agnucaston Filmtabletten**

\*04400883\*

**PZN 04400883**

 **o** Sind die Präparate für Frau Moor-Birke geeignet und wie beraten Sie sie?

### 2.5 Fallbeispiel 5: Ein "Blutverdünner" interagiert

Ihr Stammkunde Robert Robinie (\*06.06.1960) leidet unter chronischer Niereninsuffizienz (seine GFR beträgt aktuell 48 ml/min/1,73 m2). Vor ein paar Wochen hatte er eine tiefe Venenthrombose, seitdem nimmt er einen "Blutverdünner" ein, für den er heute seine zweite Verordnung einlöst:

**Lixiana 30 mg Filmtabletten 98 Stück N3** \*10714060\* **PZN 10714060**

Er habe sich den Ellenbogen geprellt und verlangt:

**30 Stück Bromelain POS Tabletten magensaftresistent**

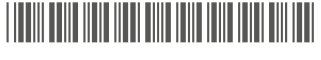

**PZN 02259995**

Zudem berichtet er, dass er in letzter Zeit so vergesslich sei. Da er gehört habe, dass Ginkgo dagegen helfen soll, wünscht er:

**30 Stück Ginkgovital Heumann 240 mg Filmtabletten**

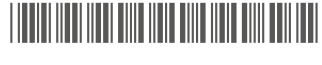

**PZN 11526260** 

 **o** Wie beraten Sie Herrn Robinie zu den gewünschten Präparaten?

#### **2 Fallbeispiele aus der Praxis** 2.6 Fallbeispiel 6

### 2.6 Fallbeispiel 6: Sichere Beratung von Laufkundschaft

Eine Ihnen unbekannte Kundin kommt in die Apotheke. Sie erzählt, dass eine Freundin ihr zwei Präparate empfohlen habe.

Für ihre Rückenschmerzen wäre vor allem Wärme wohltuend. Die Freundin schwört auf:

### **Fangotherm Eifelfango Gr. 1 27 x 50 cm 1 Stück** \*10843113\* **PZN 10843113**

Laut der Empfehlung soll ein "natürliches" Präparat der Kundin helfen, besser einzuschlafen:

**Ardeydorm Tabletten 20 Stück** \*01313391\* **PZN 01313391**

Nebenbei erwähnt die Kundin, dass sie unter Bluthochdruck leide.

 **o** Wie gehen Sie vor, um die Kundin im Hinblick darauf zu beraten?

### 2.7 Fallbeispiel 7: Viertelbare Tabletten gesucht

Ein Kunde bringt eine Verordnung über Nebivolol-Tabletten. Folgendes Präparat wurde verordnet und muss auch zur Abgabe kommen:

#### **Nebivolol Glenmark 5 mg Tabletten 30 Stück N1**

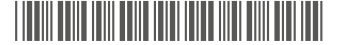

**PZN 09098354**

Der Kunde sagt, dass er die Tabletten vierteln müsse, und fragt, ob das möglich sei.

 **o** Wo finden Sie die gewünschten Informationen und wie ist das weitere Vorgehen?

### 2.8 Fallbeispiel 8: Was sind das für Präparate?

Elsa Elsbeere kommt aufgeregt in Ihre Apotheke. Die alte Dame ist eine Stammkundin und Sie wissen, dass sie und ihr dementer Ehemann von einem Pflegedienst versorgt werden. Sie berichtet, dass ihr Mann einige der Tabletten, die der Pflegedienst für sie beide gestellt hatte, aus der "Pillendose" genommen und in ein Bonbonglas gefüllt hat. Und sie könne sich einfach nicht erinnern, was das für Tabletten seien und welche der Tabletten für sie oder für ihren Mann seien. Sie legt zwei unterschiedliche Tabletten auf den HV-Tisch und bittet um Ihre Hilfe.

#### Präparat 1:

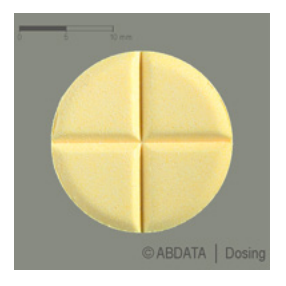

#### Präparat 2:

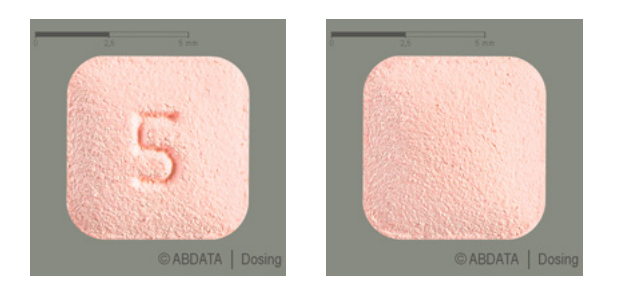

 **o** Können Sie die Präparate identifizieren?

2.9 Fallbeispiel 9: Frau Esskastanie mag keine großen Kapseln

Esther Esskastanie möchte ihre Darmflora verbessern. Sie hat von einem Präparat gehört, das sehr wirkungsvoll sein soll und das sie deshalb gerne ausprobieren möchte:

### **20 Stück Omniflora N Hartkapseln** \*04994871\* **PZN 04994871**

Allerdings hat sie Bedenken, ob sie die Kapseln einnehmen kann. Große Kapseln mag sie nicht, da sie ihr immer im Halse steckenbleiben würden. Sie erkundigt sich, wie groß die Omniflora N-Kapseln sind, und danach, ob Sie vielleicht einen Tipp für sie hätten.

 **o** Wie können Sie der Kundin weiterhelfen?

### 2.10 Fallbeispiel 10: Gibt es Tronotene auch in Deutschland?

Eine Kundin wünscht "Tronotene". Sie habe dieses Präparat bei ihrem Sommerurlaub in Italien gekauft, da sie dort unter "speziellem" Juckreiz gelitten habe. Leider sei der auch noch nicht wieder verschwunden. Die Creme habe ihr sehr gut geholfen, sodass sie diese gerne weiterverwenden möchte.

 **o** Wie finden Sie heraus, um welches Arzneimittel es sich handelt und wie können Sie die Kundin beraten?

### 2.11 Fallbeispiel 11: "Exhust" – ein Ex-Arzneimittel?

Ein Kunde hätte gerne "Exhust". Bei seiner letzten Erkältung, die jetzt allerdings schon eine Weile zurückliegt, habe ihm diese Medizin sehr gut geholfen. Es sei ein Sirup gewesen.

Sie geben "Exhust" in Ihre Apothekensoftware ein, finden aber keinen Eintrag.

- **o** Wo gibt es Informationen zu gelöschten Arzneimitteln?
- **o** Welche Alternativen können Sie dem Kunden anbieten?

### 2.12 Fallbeispiel 12: Ein Arzneitee aus Südamerika

Eine Kundin leidet seit einiger Zeit unter Verstopfung. Ihre Freundin habe ihr "Sagrada" empfohlen, das sei ein alter südamerikanischer Arzneitee und somit zugleich natürlich und sehr wirkungsvoll. Sehr gerne möchte sie diesen Tee ausprobieren und fragt nach der Dosierung. Auch interessiert sie, ob es ein Arzneimittel gibt, das diesen Stoff enthält.

- **o** Was verbirgt sich hinter diesem Tee?
- **o** Wo in der ABDADatenbank**2** finden Sie die gesuchten Informationen?

### 2.13 Fallbeispiel 13: Aktuell informiert dank Roter Hand

Ihr Stammkunde Harald Hahnenkamm (\*06.06.1972) löst ein Rezept seiner Hausärztin über seine Dauermedikation ein.

**L-Thyroxin Aristo 75 µg Tabletten 100 Stück N3**

\*01880782\*

**PZN 01880782**

 **o** Welche aktuellen Hinweise sollten im Beratungsgespräch geklärt werden?

### 2.14 Fallbeispiel 14: Blaue Hand

Bodo Bonsai (\*25.09.1966) leidet an einer autosomal-dominanten polyzystischen Nierenerkrankung (ADPKD). Heute bringt er eine Verordnung seines Nephrologen, der bei ihm ein neues Medikament angesetzt hat:

### **Tolvaptan-Ratio 15 mg + 45 mg Tabletten 56 Stück N2**

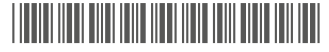

**PZN 15821949**

In der Kasse wird das Symbol einer "Blauen Hand" angezeigt.

- **o** Was verbirgt sich hinter der "Blauen Hand"?
- **o** Was müssen Sie beachten?

### 2.15 Fallbeispiel 15: Gefährliche Tabletten

Ihre Stammkundin, Theodora Tanne, kommt aufgeregt in die Apotheke. Sie berichtet, dass sie gestern auf Vorlage eines Rezeptes diese Packung erhalten hat:

### **Venlafaxin Aristo 150 mg Retardkapseln 100 Stück** \*11584659\* **PZN 11584659**

Anders als bei der Vorgängerpackung sei bei dieser Packung bei einem der Inhaltsstoffe nun eine Menge angegeben. Da es sich dabei um "so einen E-Stoff" handele und man "ja wisse, wie gefährlich die sind", lässt die neue Mengenangabe nur einen Rückschluss zu: "Das muss jetzt bestimmt gesetzlich draufstehen, weil der Stoff krebserregend ist".

Als Sie das Präparat in die Kasse eingeben, erscheint der Hinweis, dass eine Aktuelle Info vorliegt.

 **o** Wie beruhigen Sie die Kundin?

2.16 Fallbeispiel 16

### 2.16 Fallbeispiel 16: Wie therapiert man Kala-Azar?

Herr Dr. Giesbert Ginkgo erbittet Ihre Hilfe. Im Auftrag einer Hilfsorganisation wird er in wenigen Wochen nach Bangladesch aufbrechen. In dem Projekt außerhalb von Dhaka treten besonders häufig Kala-Azar-Erkrankungen auf. Die Übertragung findet durch Sandfliegen statt, die in den Ritzen der Lehmhäuser leben. Besonders dringend werden Medikamente für Säuglinge benötigt. Gemeinsam versuchen Sie, Wirkstoffe zu ermitteln, die zuverlässig zur Behandlung der viszeralen Leishmaniose bei Säuglingen eingesetzt werden können.

 **o** Welches Datenmodul hilft Ihnen bei der Recherche?

### 3 Mögliche Lösungswege

### 3.1 Fallbeispiel 1: Bloß kein Kümmel

Infrage kommende Präparate lassen sich schnell über die Fertigarzneimittelrecherche der ABDADatenbank**2** ermitteln. In diesem Fall kann die ABDATA-Indikationsklassifikation zum Einsatz kommen. In der Recherchefunktion bietet sich eine Stichwort-Suche über "Verdauung" an. Der Suchbegriff verweist auf verschiedene Stichworte, von denen "Verdauungsstörungen, intestinale, Phytotherapeutika" den Schilderungen der Kundin entspricht. Das ausgewählte Stichwort führt auf den ABDATA-Indikationsschlüssel 42Z04:

#### Vom Stichwort zum passenden Schlüssel der ABDATA-Indikationsklassifikation

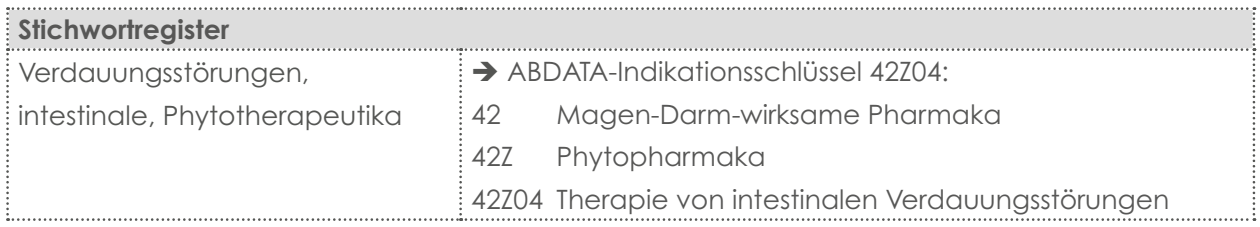

Über eine Nicht-Verknüpfung wird "Kümmel" inklusive sämtlicher Pflanzenteile und deren Zubereitungen systemabhängig als Wirk- und Hilfsstoff ausgeschlossen. Unter Berücksichtigung des gewünschten Applikationsweges und der gewünschten Anwendungsform werden über die ABDATA-Darreichungsformstruktur infrage kommende Präparate ermittelt.

#### Eingabe der relevanten Suchkriterien in die Recherchefunktion der ABDADatenbank**2**

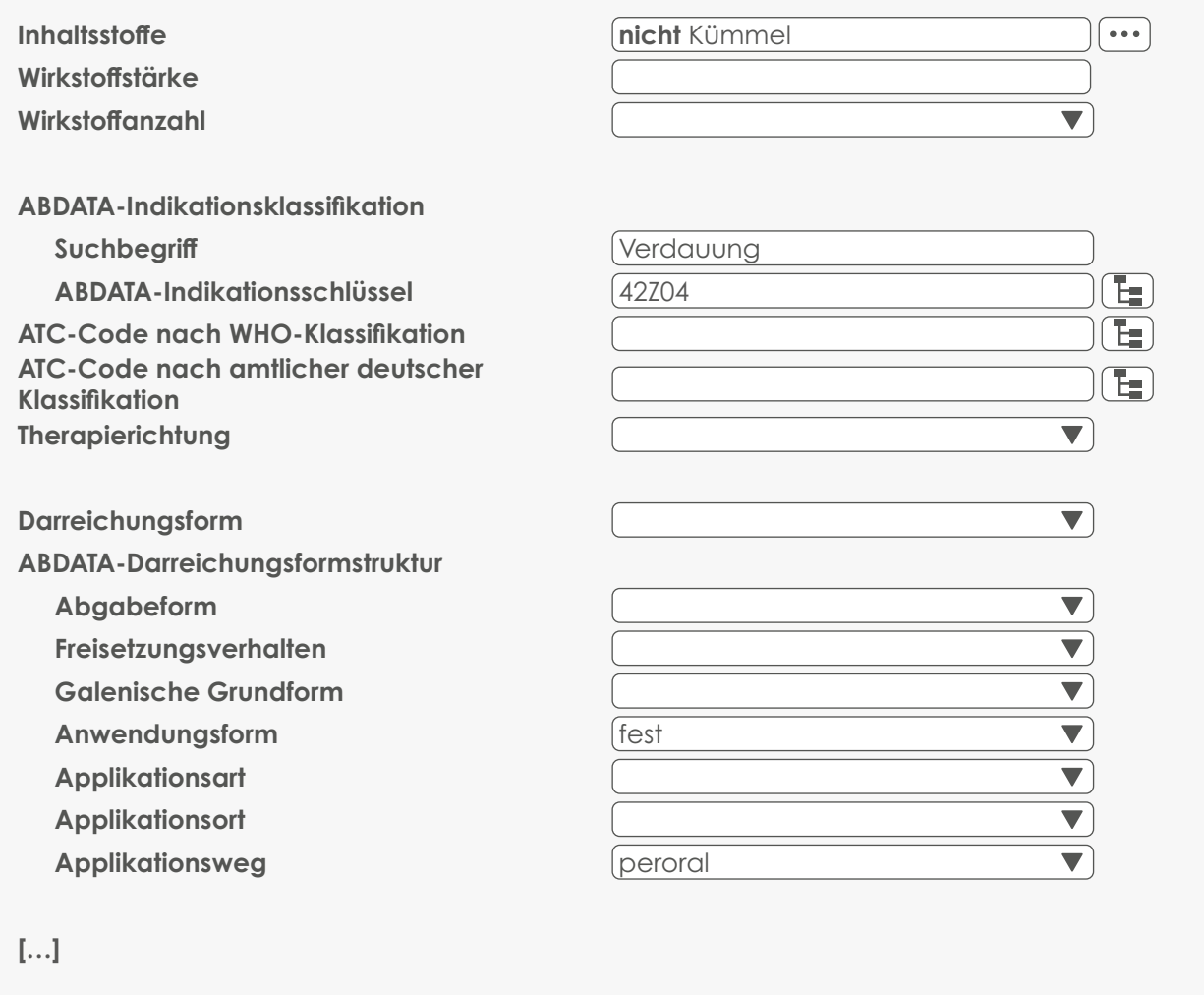

Die Trefferliste enthält Präparate, die den Wünschen der Kundin entsprechen.

### 3.2 Fallbeispiel 2: Empfehlungen eines Arbeitskollegen

Eintrag in der Kundendatenbank

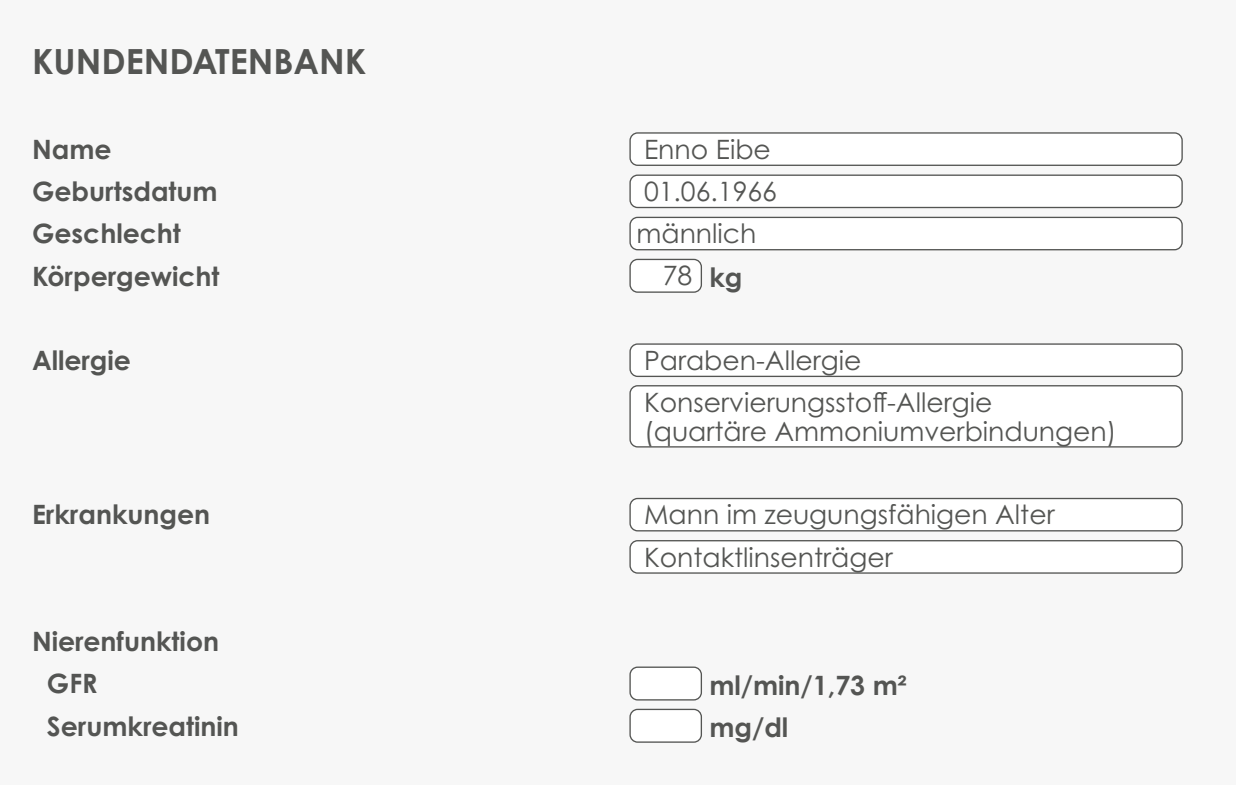

Nach Eingabe der Präparate erscheinen folgende Risikomeldungen:

### AMTS CAVE

Detail-Meldungen für Tyrosur Wundheilgel

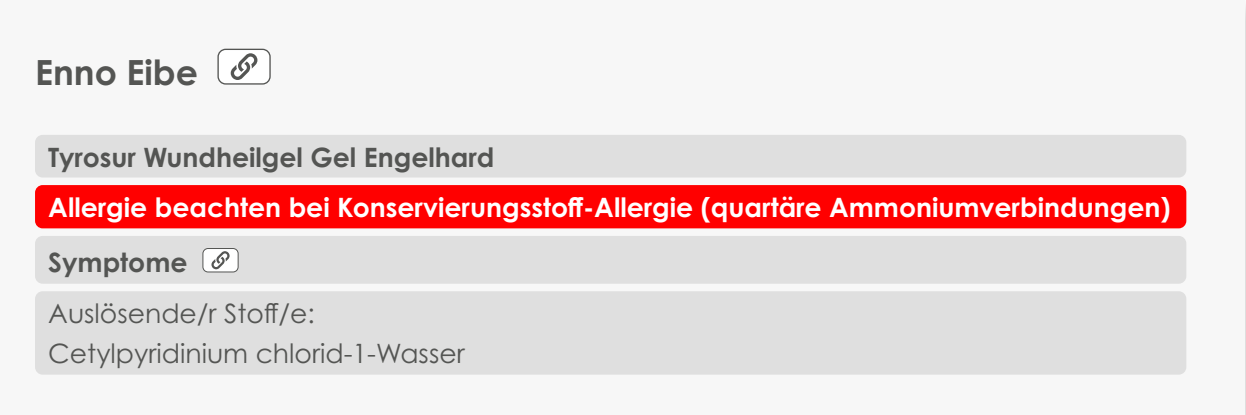

Da dieses Präparat aufgrund eines Hilfsstoffs nicht angewendet werden sollte, suchen Sie über die automatische Alternativrecherche ein für Herrn Eibe besser geeignetes Präparat. Die beste Auswahl für das Beratungsgespräch erhält man über folgende Suchkriterien:

#### Suchkriterien für die automatische Alternativrecherche

- **o** Übernahme der personenbezogenen Daten in die Recherche
- **o** Übernahme und Anpassung der ABDATA-Indikationsklassifikation auf 22A
	- 22 Dermatotherapeutika
	- 22A Therapie von infizierten und nicht infizierten Hautläsionen
- **o** ABDATA-Darreichungsformstruktur: Übernahme von Applikationsort = Wunde und Applikationsweg = extern

Je nach Kundenwunsch kann man eine halbfeste Zubereitung oder den wirkstogleichen Puder als Alternative empfehlen.

#### Meldung für Gaviscon Advance Pfefferminz Suspension

**Enno Eibe** 

**Gaviscon Advance Pfeerminz 1000 mg/200 mg Dosierbeutel Suspension zum Einnehmen Reckitt Benckiser**

**Allergie beachten bei Paraben-Allergie** 

#### **Symptome**

Auslösende/r Stoff/e: Propyl-4-hydroxybenzoat Methyl-4-hydroxybenzoat

Herrn Eibe können über die automatische Alternativrecherche für ihn besser geeignete Präparate empfohlen werden:

#### Suchkriterien für die automatische Alternativrecherche

- **o** Übernahme der personenbezogenen Daten in die Recherche
- **o** Übernahme und Anpassung der ABDATA-Indikationsklassifikation auf 42D
	- 42 Magen-Darm-wirksame Pharmaka
	- 42D Antazida
- **o** ABDATA-Darreichungsformstruktur: Übernahme von Anwendungsform = flüssig und Applikationsweg = peroral

#### Meldungen für Pan-Vision Augentropfen

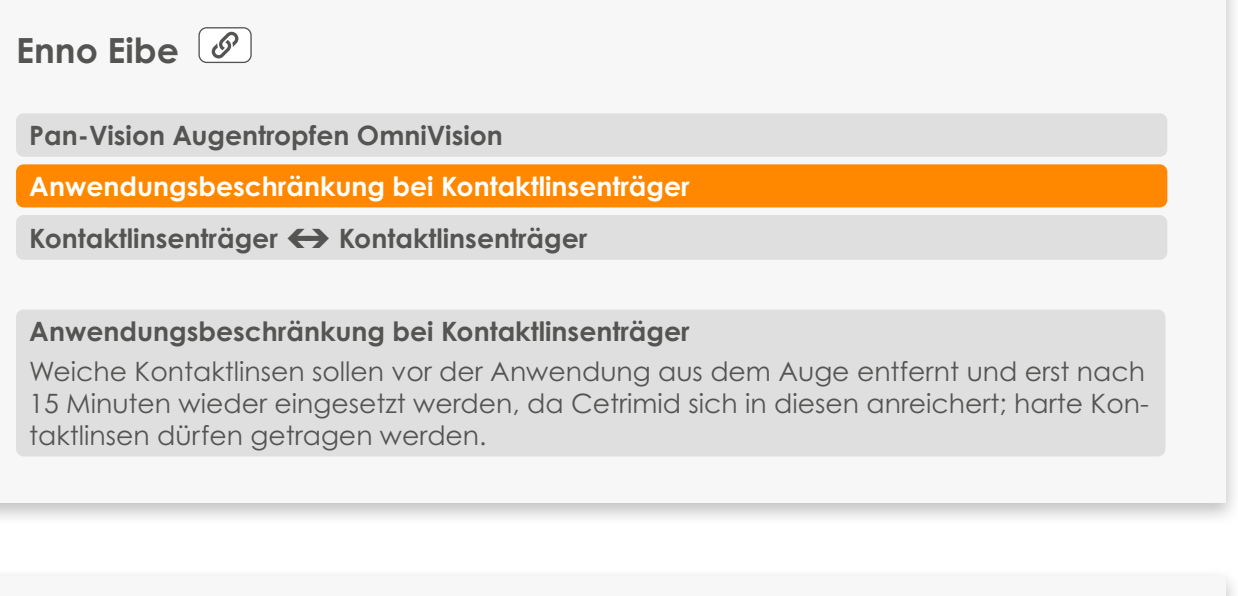

**Pan-Vision Augentropfen OmniVision**

Allergie beachten bei Konservierungsstoff-Allergie (quartäre Ammoniumverbindungen)

**Symptome** 

**Enno Eibe** 

Auslösende/r Stoff/e: **Cetrimid** 

Herrn Eibe ist von dem gewünschten Präparat abzuraten. Geeignete Augentropfen lassen sich über die automatische Alternativrecherche schnell finden:

#### Suchkriterien für die automatische Alternativrecherche

- **o** Übernahme der personenbezogenen Daten in die Recherche
- **o** Übernahme der passenden ABDATA-Indikationsklassifikation 47M01
	- 47 Ophthalmika
	- 47M Verschiedene Ophthalmika
	- 47M01 Künstliche Tränen

Herr Eibe sollte prüfen, ob die Beschwerden auf die Bildschirmarbeit zurückzuführen sind oder aber mit seinen Kontaktlinsen zusammenhängen.

### 3.3 Fallbeispiel 3: Selbstmedikation bei Triple-Therapie

Eintrag in der Kundendatenbank

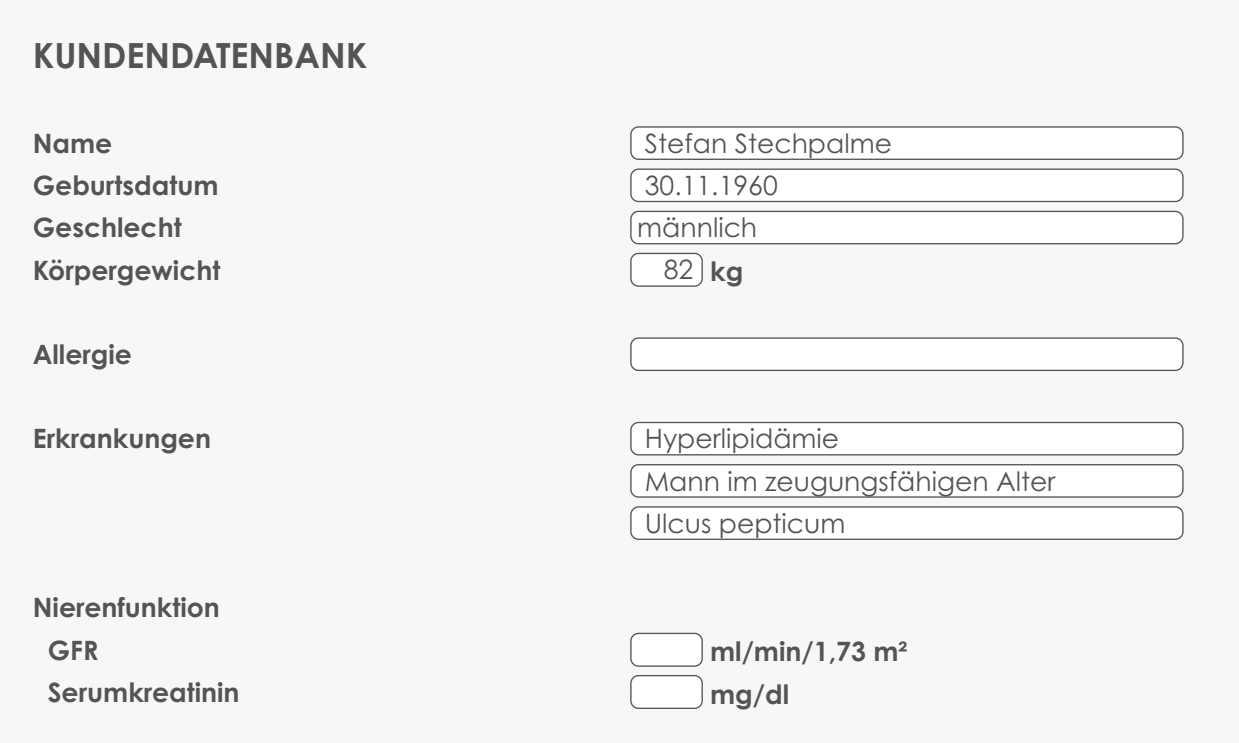

Nach Eingabe der Präparate erscheinen folgende Warnmeldungen:

### AMTS CAVE

Meldung für Dobendan Direkt Flurbiprofen 8,75 mg Lutschtabletten

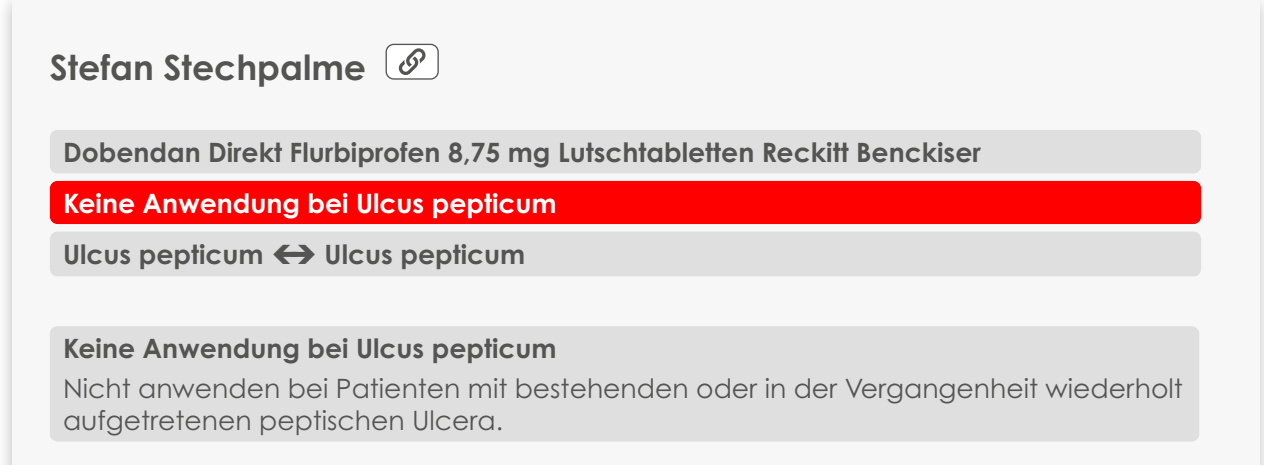

Dieses Präparat ist für Herrn Stechpalme nicht geeignet. Hier bietet sich eine automatische Alternativrecherche an. Der Meldungstext legt nahe, dass der Wirkstoff dieses Präparats für Herrn Stechpalme grundsätzlich nicht zu empfehlen ist, sodass Sie nicht nach einem wirkstoffgleichen Präparat recherchieren. Stattdessen versuchen Sie, anhand der ABDATA-Indikation eine passende Alternative zu ermitteln.

#### Suchkriterien für die automatische Alternativrecherche

- **o** Übernahme der personenbezogenen Daten in die Recherche
- **o** Übernahme der ABDATA-Indikation 45A02
	- 45 Mund-/ Rachentherapeutika und Zahnpflege
	- 45A Mund-/ Rachentherapeutika
	- 45A02 Lutschtabletten, lokalanästhetikafrei

Da die ABDATA-Indikation in diesem Fall bereits die Darreichungsform enthält, muss diese bei der Suche nicht extra berücksichtigt werden.

#### Meldung für Fluimucil Hustenlöser akut 600 mg Brausetabletten

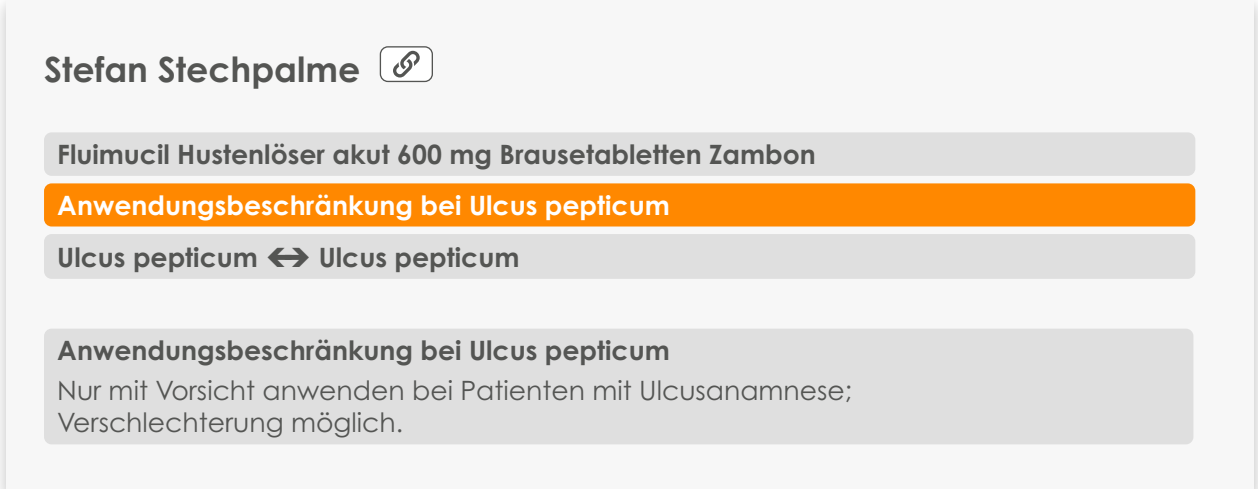

Auch dieses Präparat sollte Herr Stechpalme eher nicht einnehmen, und auch hier scheint der enthaltene Wirkstoff ursächlich zu sein. Für eine automatische CAVE-Alternativrecherche sollte deshalb die ABDATA-Indikation herangezogen werden.

#### Suchkriterien für die automatische Alternativrecherche

- **o** Übernahme der personenbezogenen Daten in die Recherche
- **o** Übernahme der ABDATA-Indikation 50E03
	- 50 Atemwegskrankheiten und grippale Infekte
	- 50E Antitussiva/Expektorantien
	- 50E03 Expektorantien (Monopräparate)
- **o** ABDATA-Darreichungsformstruktur: Übernahme von Abgabeform = fest, Anwendungsform = flüssig, Applikationsweg = peroral

Anstelle der ABDATA-Darreichungsformstruktur hätte man auch konkret die Darreichungsform "Brausetabletten" als Kriterium verwenden können. Im Vergleich zeigt sich allerdings, dass die ABDATA-Darreichungsformstruktur mehr Flexibilität zulässt: Hier erscheinen neben Brausetabletten z. B. auch Trinktabletten, die ebenfalls den Wünschen des Kunden entsprechen.

### AMTS Interaktionen

#### Interaktionen mit Arzneimitteln

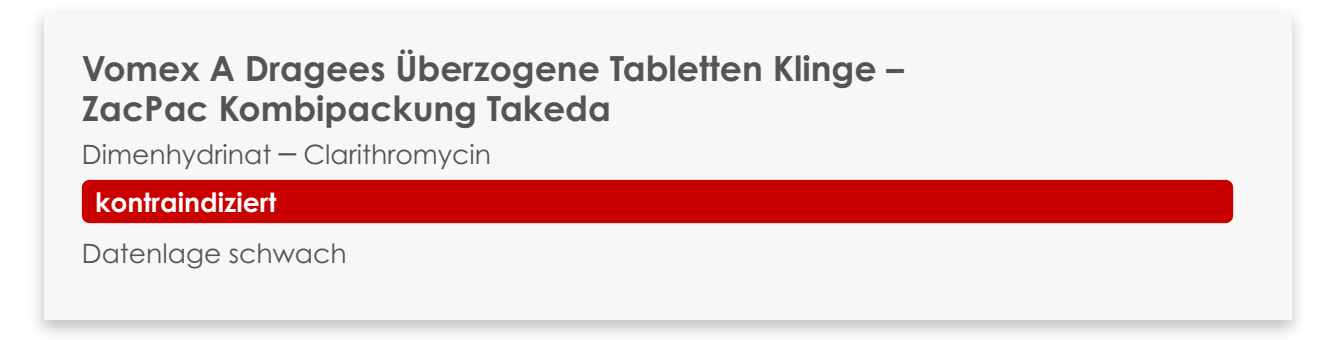

Da Herr Stechpalme das Präparat erst für seine geplante Reise benötigt, ist diese Interaktion nicht relevant. Sicherheitshalber sollten Sie ihn darauf hinweisen, dass er Vomex A erst nach der Eradikationstherapie einnehmen darf.

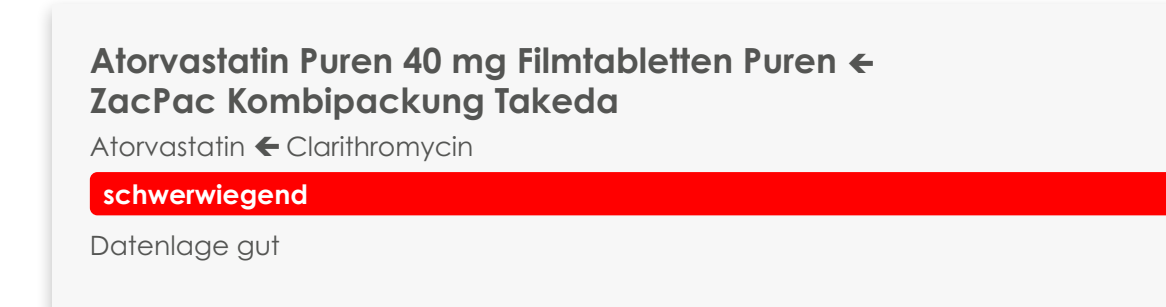

Zwischen dem in ZacPac enthaltenen Clarithromycin und dem Lipidsenker besteht eine schwerwiegende Interaktion. Hier sollte eine Abstimmung mit dem Hausarzt erfolgen. Als Gesprächsgrundlage können die Maßnahmen dienen, die in der Warnmeldung und im Expertenwissen beschrieben werden: So könnte auf ein anderes Statin gewechselt oder Atorvastatin für die Zeit der Clarithromycin-Gabe ausgesetzt werden.

3.3 Fallbeispiel 3

#### **ZacPac Kombipackung Takeda Fluimucil Hustenlöser akut 600 mg Brausetabletten Zambon**

Amoxicillin ← Acetylcystein

Datenlage nicht ausreichend

Da Fluimucil aufgrund der AMTS CAVE-Meldung nicht zur Anwendung kommt, ist die Interaktion nicht relevant.

#### Interaktionen mit Lebens- und Genussmitteln

#### **Atorvastatin Puren 40 mg Filmtabletten Puren Grapefruit, Pomelo**

Atorvastatin Grapefruit, Grapefruitsaft, Pomelo, Pomelosaft

**schwerwiegend**

Datenlage gut

Da Atorvastatin zu Herrn Stechpalmes Dauermedikation gehört, können Sie ihn fragen, ob er über diese Interaktion bereits informiert ist. Wenn nicht, sollten Sie ihm erklären, dass auch eine zeitversetzte Einnahme nicht zu empfehlen ist, sondern dass er grundsätzlich auf die genannten Lebensmittel verzichten muss.

**Dobendan Direkt Flurbiprofen 8,75 mg Lutschtabletten Reckitt Benckiser – Alkohol und alkoholhaltige Getränke** 

Flurbiprofen – Alkohol und alkoholhaltige Getränke

**schwerwiegend**

Datenlage gut

Da das Präparat aufgrund der AMTS CAVE-Meldung nicht zur Anwendung kommt, ist die Interaktion nicht relevant.

#### **Vomex A Dragees Überzogene Tabletten Klinge – Alkohol und alkoholhaltige Getränke**

Dimenhydrinat – Alkohol und alkoholhaltige Getränke

**mittelschwer** 

Datenlage hinreichend

Im Hinblick auf seine bevorstehende Reise informieren Sie Herrn Stechpalme, dass Alkohol die sedierende Wirkung von Vomex A verstärken kann.

### 3.4 Fallbeispiel 4: "Ich vertrage nichts"

Eintrag in der Kundendatenbank

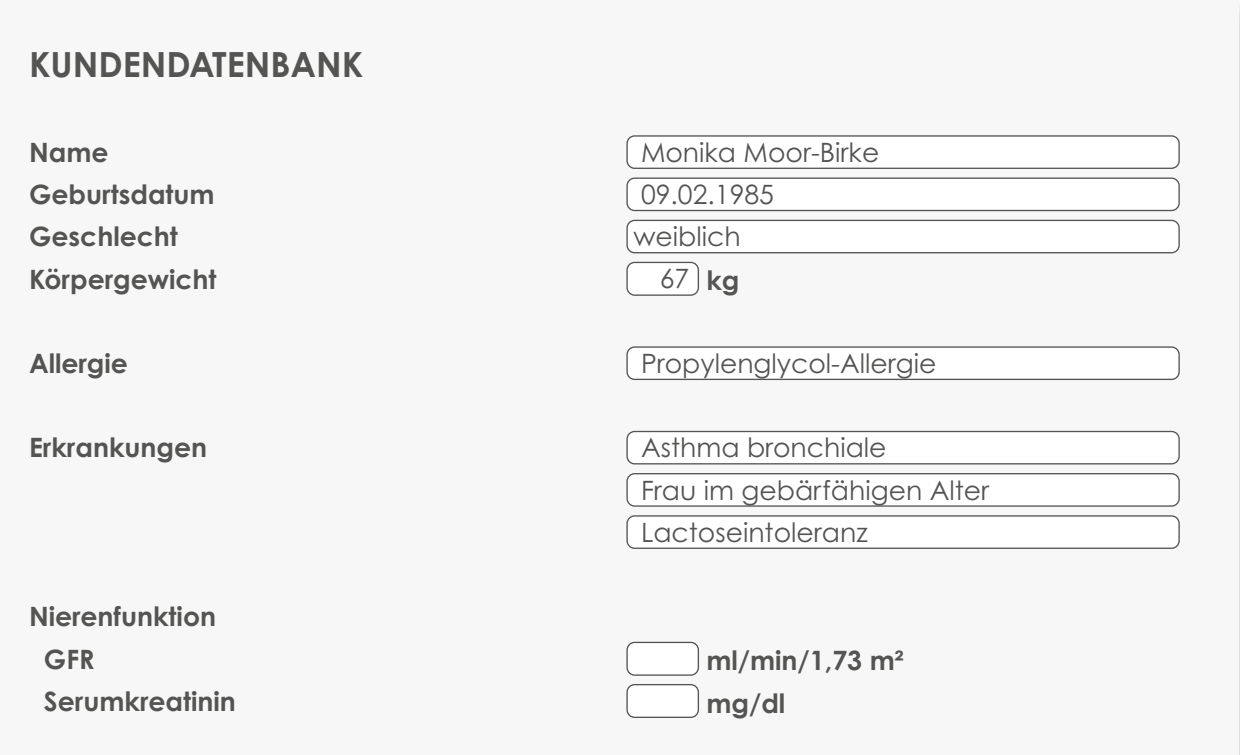

Nach Eingabe der Präparate erscheinen folgende Warnmeldungen:

### AMTS CAVE

Meldung für Hirudoid forte 445 mg/100 g Gel

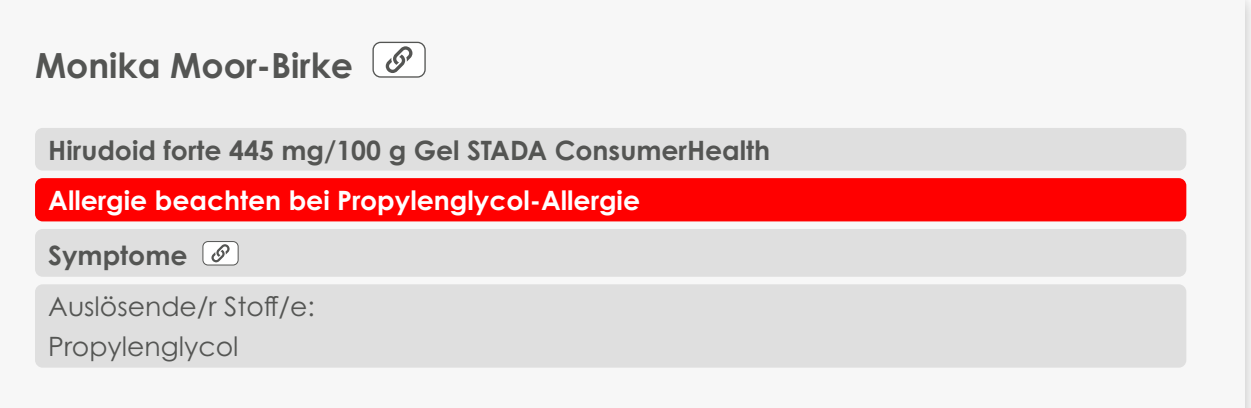

Dieses Gel ist aufgrund von Frau Moor-Birkes Propylenglycol-Allergie problematisch, sodass Sie ihr eine Alternative anbieten möchten. Deshalb suchen Sie nach einem wirkstoffgleichen Präparat.

3.4 Fallbeispiel 4

#### Suchkriterien für die automatische Alternativrecherche

- **o** Übernahme der personenbezogenen Daten in die Recherche
- **o** Übernahme der Wirkstoffzusammensetzung (inkl. Entspricht-Stoff/e)
- **o** ABDATA-Darreichungsformstruktur: Anwendungsform = halbfest, Applikationsweg = extern

In der Trefferliste erscheinen die wirkstoffgleiche Salbe und Creme. Sollte ein Gel gewünscht sein, bietet sich die Suche über einen der beiden hinterlegten ABDATA-Indikationsschlüssel an.

#### Meldung für Hexoral 0,1 % Lösung Gurgellösung

**Monika Moor-Birke** 

**Hexoral 0,1 % Lösung Gurgellösung Johnson&Johnson OTC**

#### **Keine Anwendung bei Hyperreaktivität (bronchial)**

#### **Asthma bronchiale Hyperreaktivität (bronchial)**

Die bronchiale Hyperreaktivität stellt den wesentlichen Faktor in der Krankheitsentstehung des Asthma bronchiale dar.

#### **Keine Anwendung bei Hyperreaktivität (bronchial)**

Nicht anwenden bei Patienten mit Asthma bronchiale oder anderen Atemwegserkrankungen, die mit einer ausgeprägten Überempfindlichkeit der Atemwege einhergehen; Bronchokonstriktion möglich.

Da Frau Moor-Birke die Hexoral Gurgellösung nicht anwenden sollte, ermitteln Sie besser geeignete Präparate für sie:

#### Suchkriterien für die automatische Alternativrecherche

- **o** Übernahme der personenbezogenen Daten in die Recherche
- **o** Übernahme der ABDATA-Indikation 45A04
	- 45 Mund-/ Rachentherapeutika und Zahnpflege
	- 45A Mund-/ Rachentherapeutika
	- 45A04 Spül- und Gurgelmittel

Da die ABDATA-Indikation ausschließlich Spül- und Gurgelmittel umfasst, muss die Darreichungsform oder die ABDATA-Darreichungsformstruktur bei der Suche hier nicht einbezogen werden. Aus der Trefferliste lässt sich ein passendes Präparat für Frau Moor-Birkes Beschwerden auswählen.

#### Meldung für Agnucaston Filmtabletten

## **Monika Moor-Birke Agnucaston Filmtabletten Bionorica Anwendungsbeschränkung bei Lactoseintoleranz Lactoseintoleranz Lactoseintoleranz Keine Anwendung bei Lactoseintoleranz** Eine Anwendung sollte bei Patienten mit Lactase-Mangel nicht erfolgen.

Über die automatische Alternativrecherche versuchen Sie, besser geeignete wirkstogleiche Präparate zu finden:

#### Suchkriterien für die automatische Alternativrecherche

- **o** Übernahme der personenbezogenen Daten in die Recherche
- **o** Übernahme der Wirkstoffzusammensetzung (inkl. aller verwandten Stoffe und Derivate)

Würde man die Anwendungsform "fest" aus der ABDATA-Darreichungsformstruktur in dieser Recherche berücksichtigen, um feste, peroral anzuwendende Präparate zu erhalten, werden keine Treffer erzielt. Lässt man dieses Kriterium unberücksichtigt, erscheinen wirkstoffgleiche Präparate, die flüssig anzuwenden sind.

Sieht man von einer Wirkstoffsuche ab und greift auf die ABDATA-Indikationsklassifikation zurück, um eine umfangreichere Trefferliste zu generieren, erzielt man in diesem Fall das gleiche Ergebnis.

#### Suchkriterien für die automatische Alternativrecherche

- **o** Übernahme der personenbezogenen Daten in die Recherche
- **o** Übernahme der ABDATA-Indikation 29Z01
	- 29 Gynäkologika/ Vaginaltherapeutika
	- 29Z Phytopharmaka
	- 29Z01 Antidysmenorrhoika

### 3.5 Fallbeispiel 5: Ein "Blutverdünner" interagiert

Eintrag in der Kundendatenbank

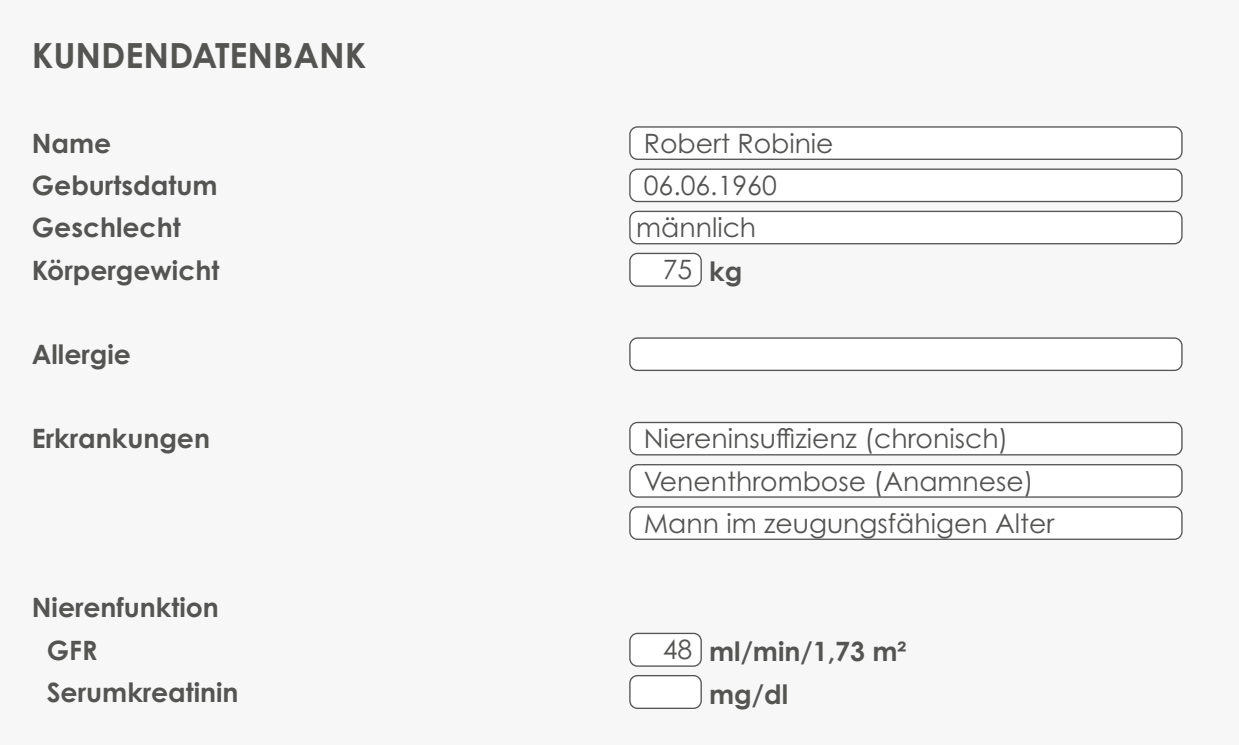

Nach der Eingabe der gewünschten Präparate erscheinen folgende Risikomeldungen:

### AMTS CAVE

Meldung für Lixiana 30 mg Filmtabletten

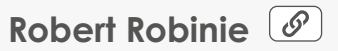

**Lixiana 30 mg Filmtabletten Daiichi Sankyo**

Anwendungsbeschränkung bei Niereninsuffizienz (chronisch)

**Niereninsuffizienz (chronisch) ← Niereninsuffizienz (chronisch)** 

#### Anwendungsbeschränkung bei Niereninsuffizienz (chronisch)

Eine Anwendung wird bei Patienten mit terminaler Niereninsuffizienz mit einer Kreatinin-Clearance unter 15 ml/min oder bei Dialysepatienten nicht empfohlen; nur in reduzierter Dosis anwenden bei einer Kreatinin-Clearance unter 50 ml/min; erhöhte Plasma-AUC, Veränderung des Metabolitenprofils und Bildung einer größeren Menge von aktiven Metaboliten.

Mit einem Blick in die Fachinformation, die über das Plus X-Modul der ABDADatenbank**2** direkt in der Kasse abrufbar ist, überprüfen Sie, ob der Arzt die korrekte Stärke verschrieben hat. Dort lesen Sie, dass Lixiana bei Herrn Robinies GFR mit 30 mg täglich dosiert wird. Im Bereich AMTS CAVE Nierenfunktion wird keine Meldung erzeugt, da dort die konkrete GFR des Patienten berücksichtigt werden kann und somit ein 30 mg-Präparat direkt als unproblematisch erkannt wird.

#### Meldung für Bromelain-POS Tabletten magensaftresistent

**Robert Robinie** 

**Bromelain-POS Tabletten magensaftresistent Ursapharm**

Anwendungsbeschränkung bei Niereninsuffizienz (chronisch)

**Niereninsuffizienz (chronisch) ↔ Niereninsuffizienz (chronisch)** 

Anwendungsbeschränkung bei Niereninsuffizienz (chronisch) Eine Anwendung sollte bei Patienten mit schweren Nierenfunktionsstörungen nicht oder nur unter Überwachung der relevanten Laborparameter erfolgen.

Auch diese Meldung ist in Abhängigkeit des Ausmaßes der Niereninsuffizienz zu bewerten. Da Herr Robinie eine leichte bis mäßige Niereninsuffizienz hat, wäre das Präparat grundsätzlich geeignet. Dies wird auch bestätigt, da im AMTS CAVE-Teilbereich Nierenfunktion, der die konkrete GFR des Patienten berücksichtigt, keine Meldung erscheint. Das Präparat sollte jedoch wegen der weiter unten genannten Interaktion nicht zum Einsatz kommen.

In einem Beratungsgespräch sollte Herr Robinie genauer nach seinen Beschwerden befragt werden, um eine andere Selbstmedikation zu finden oder zu einem Besuch beim Arzt zu raten. Falls er ein anderes Präparat wünscht, könnten Sie z. B. klären, ob für ihn aufgrund des geringeren Interaktionspotenzials auch ein externes Mittel in Frage käme und ob die Alternative pflanzlich sein soll oder nicht. Geeignete Präparate ließen sich mit einer freien FertigarzneimitteIsuche unter Berücksichtigung der personenbezogenen Daten in der ABDADatenbank**2** ermitteln.

### AMTS Interaktionen

Interaktionen mit Arzneimitteln

**Lixiana 30 mg Filmtabletten Daiichi Sankyo – Bromelain-POS Tabletten magensaftresistent Ursapharm**

Edoxaban – Ananasstamm-Bromelaine

**kontraindiziert**

Datenlage schwach

Bromelain-POS ist in Kombination mit Lixiana kontraindiziert. Nicht zuletzt deshalb sollte auf das Präparat verzichtet werden.

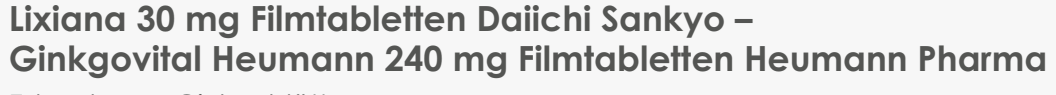

Edoxaban – Ginkgoblätter

**schwerwiegend** 

Datenlage schwach

Auch dieses Präparat interagiert mit Lixiana. Sie empfehlen Herrn Robinie, seine Gedächtnisschwierigkeiten ärztlich abklären zu lassen. Seine Ärztin sollte entscheiden, welches Präparat für ihn geeignet ist – besonders vor dem Hintergrund, dass seine Dauermedikation verschiedene Interaktionen auslösen kann.

#### Interaktionen mit Lebens- und Genussmitteln

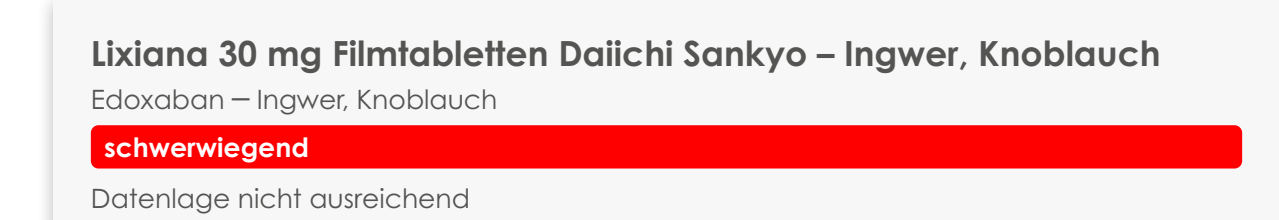

Herr Robinie sollte gefragt werden, ob er bereits darauf hingewiesen wurde, dass er Ingwer und Knoblauch nicht in großen Mengen zu sich nehmen sollte.

### 3.6 Fallbeispiel 6: Sichere Beratung von Laufkundschaft

Obwohl zu dieser Kundin keine Angaben in der Kundendatenbank hinterlegt sind, gibt es einen schnellen Weg, um die Eignung der beiden Präparate für sie abzuklären. Dazu nutzen Sie eine sogenannte Musterkundin: Sie rufen "Hilde Hypertonie" auf. Diese fiktive Person haben Sie bereits in der Kundendatenbank angelegt und ihr das Merkmal "Hypertonie" zugeordnet. Wird diese Kundin in der Kasse beim Verkauf hinterlegt, erhalten Sie automatisch Risikomeldungen, wenn Präparate für Menschen mit Bluthochdruck nicht geeignet sind.

Die Erstellung eines Dummy-Kundeneintrags kann die Eingabe weiterer Daten wie Alter und Geschlecht erfordern. Ein generisches Profil zur Beratung von Laufkundschaft sollte in Bezug auf Geschlecht und Alter entsprechend angelegt werden.

#### Eintrag in der Kundendatenbank

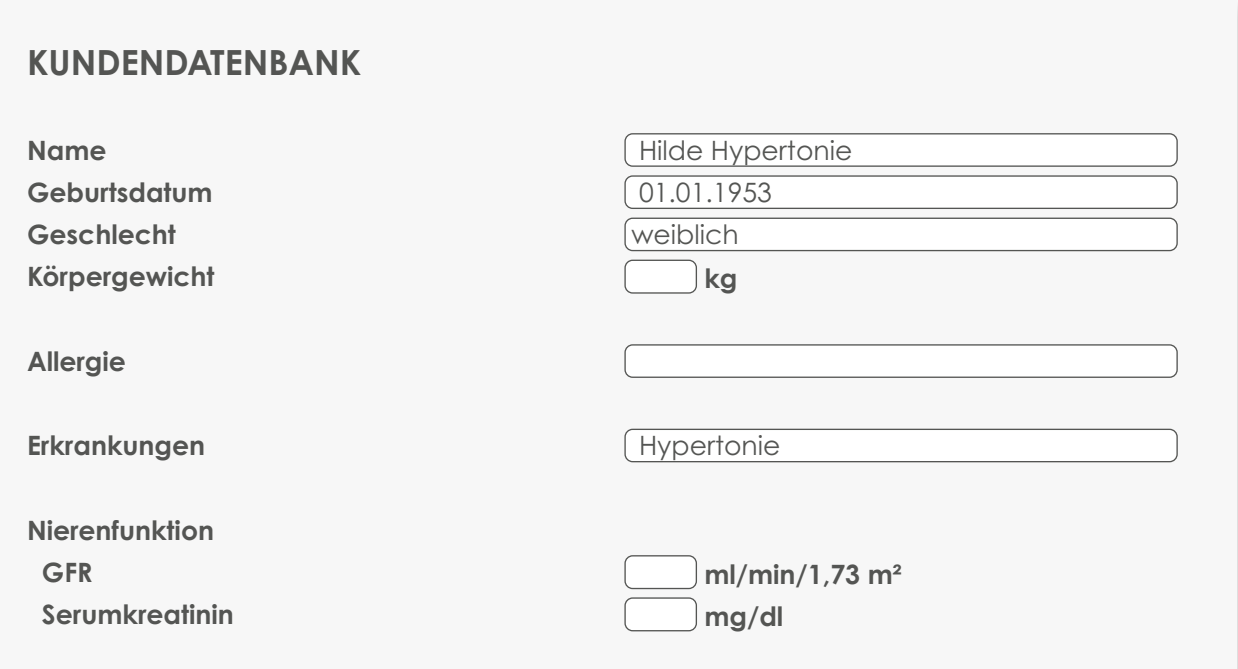

Nach Eingabe der von der Kundin genannten Präparate erscheinen folgende Risikomeldungen:

### AMTS CAVE

#### Meldung für Fangotherm Eifelfango Kompressen

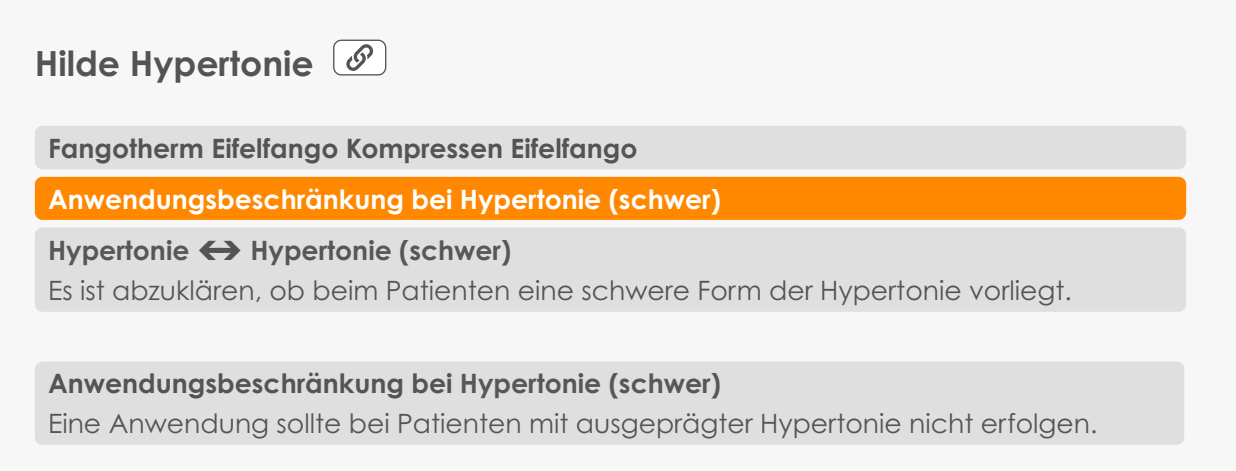

Es sollte abgeklärt werden, in welchem Grad sich der Bluthochdruck bewegt. Da es sich um einen Selbstmedikationswunsch handelt, kann es – je nach Verlauf des Beratungsgesprächs – ratsam sein, über die automatische Alternativrecherche risikoärmere Präparate zu ermitteln.

#### Suchkriterien für die automatische Alternativrecherche

Für Fangotherm Eifelfango Kompressen sind zwei ABDATA-Indikationen hinterlegt. Idealerweise werden beide für die automatische Alternativsuche angeboten.

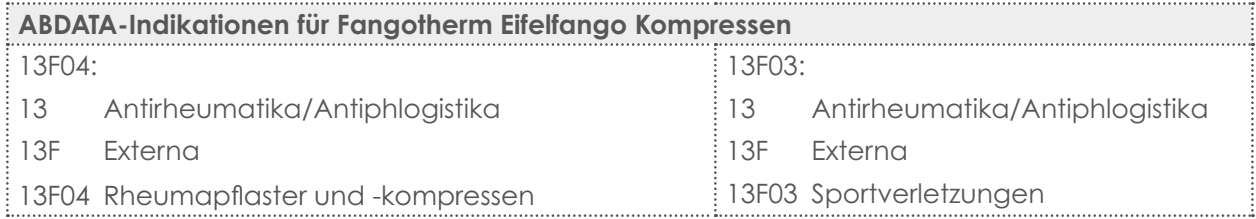

- **o** Übernahme der personenbezogenen Daten in die Recherche (Musterkundin "Hilde Hypertonie")
- **o** Übernahme der ABDATA-Indikationsklassifikation 13F04 (entsprechend der Schilderung der Kundin)

Die Darreichungsform kann unberücksichtigt bleiben, da sie hier bereits in der ABDATA-Indikationsklassifikation enthalten ist. In der Trefferliste werden wärmende Rheumapflaster angezeigt, die der Kundin – falls gewünscht – angeboten werden können.

#### Meldung für Ardeydorm Tabletten

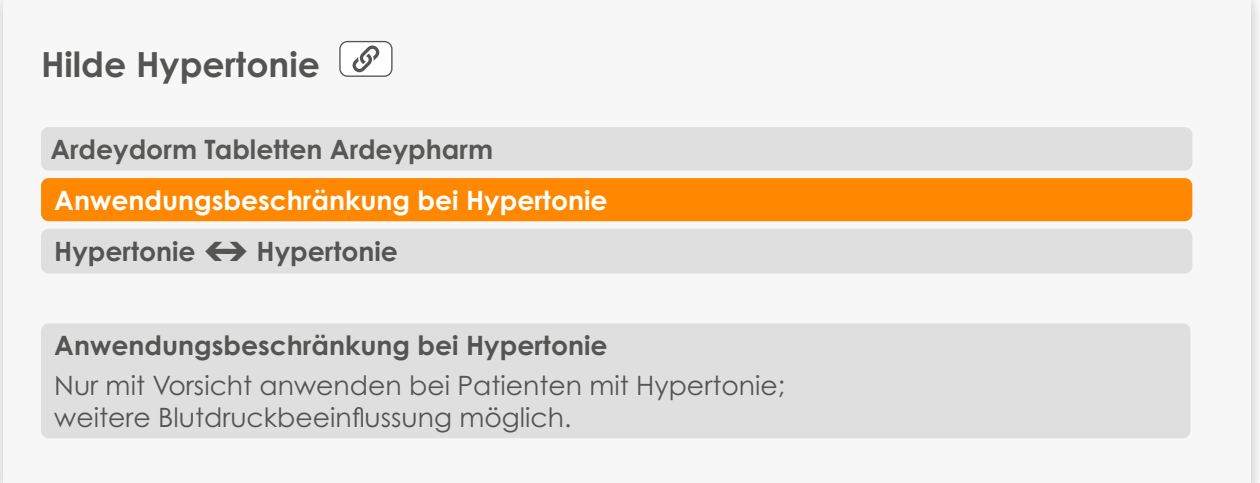

Je nach Verlauf des Beratungsgesprächs kann es sinnvoll sein, eine passende Alternative gegen Einschlafstörungen für die Kundin zu ermitteln. Da die automatische Alternativrecherche auf den Daten des ursprünglich gewünschten Fertigarzneimittels basiert, ist zunächst zu prüfen, ob diese als Suchkriterien geeignet sind. In diesem Fall eignen sich weder der Wirkstoff noch der ATC-Code oder die ABDATA-Indikation auf den beiden letzten Stufen für die Alternativrecherche.

Trotzdem lassen sich infrage kommende Präparate schnell über eine freie FertigarzneimitteIsuche der ABDADatenbank**2** ermitteln. In der Recherchemaske bietet sich eine Stichwort-Suche innerhalb der ABDATA-Indikationsklassifikation über "Schlaf" an. Der Suchbegriff verweist direkt auf mehrere Stichwörter, u. a. "Schlafmittel". Wird dieses Stichwort ausgewählt, erscheint die ABDATA-Indikationsgruppe 32 (Hypnotika/Sedativa). Nun kann man innerhalb der hierarchischen Baumstruktur gezielt die ABDATA-Indikation als Suchkriterium auswählen, die dem Ergebnis des Beratungsgesprächs entspricht. Wichtig ist, dass in diese Recherche zusätzlich die Merkmale der Musterkundin einfließen, so wie es bei der automatischen Alternativrecherche der Fall ist. Die Anwendungsprogramme erlauben es deshalb, Personen, deren Daten bereits in der Kundendatenbank erfasst sind, einer Fertigarzneimittelsuche direkt zuzuordnen. So werden auch auf diesem Weg die Merkmale der Musterkundin "Hilde Hypertonie" bei der Suche berücksichtigt.

### 3.7 Fallbeispiel 7: Viertelbare Tabletten gesucht

Um diese Frage zu beantworten, nutzen Sie die Informationen, die das Plus X-Modul der ABDA-Datenbank**2** in der Apothekensoftware bereitstellt.

Sie finden die Angabe, dass das Präparat "in 2 dosisgleiche Hälften teilbar" und somit nicht viertelbar ist:

Abbildungen und Teilbarkeitsinformationen von Nebivolol Glenmark 5 mg Tabletten (Auszug)

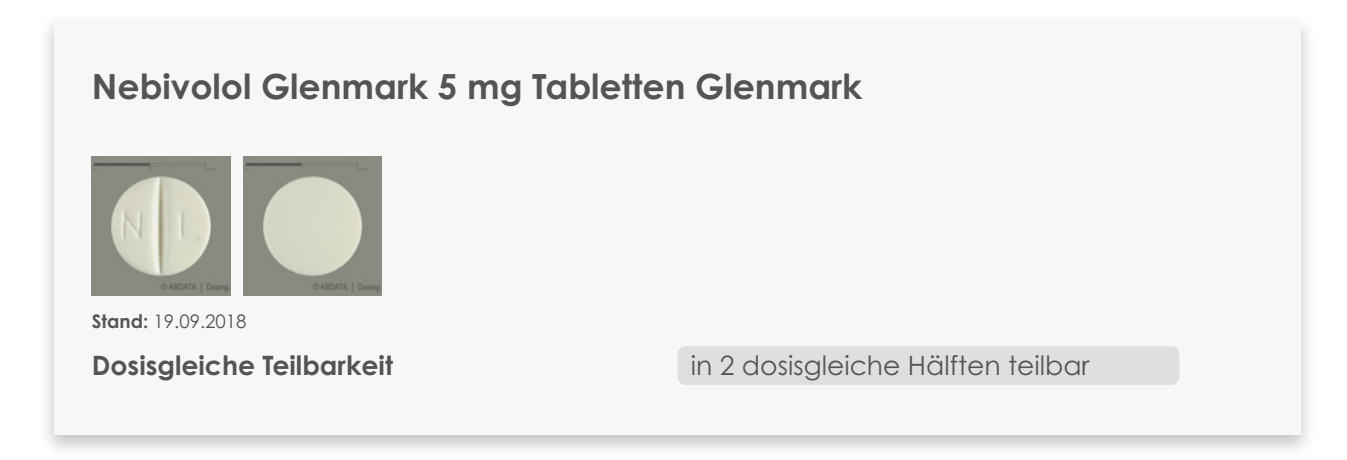

Sie machen sich deshalb in Ihrer Apothekensoftware auf die Suche nach einem anderen Nebivolol-Präparat, das sich vierteln lässt.

Dafür geben Sie in der Recherchemaske der ABDADatenbank**2** folgende Kriterien ein:

- **o** Inhaltsstoffe = Nebivolol
- **o** Wirkstoffstärke = 5 mg
- **o** Teilbarkeit = in 4 dosisgleiche Teile teilbar

In der Trefferliste finden sich Präparate, die dosisgleich viertelbar sind.

### 3.8 Fallbeispiel 8: Was sind das für Präparate?

#### Präparat 1: Eingabe der relevanten Suchkriterien in die Recherchefunktion der ABDADatenbank**2**

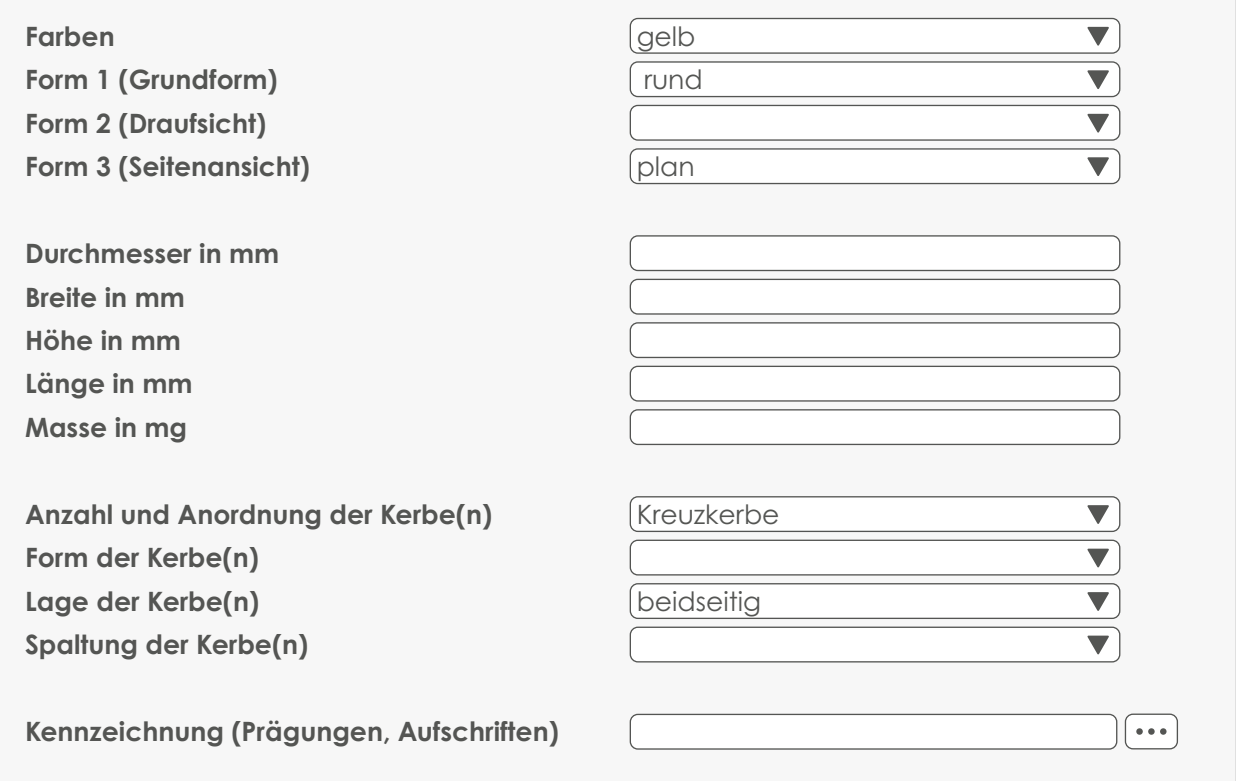

#### Präparat 2: Eingabe der relevanten Suchkriterien in die Recherchefunktion der ABDADatenbank2

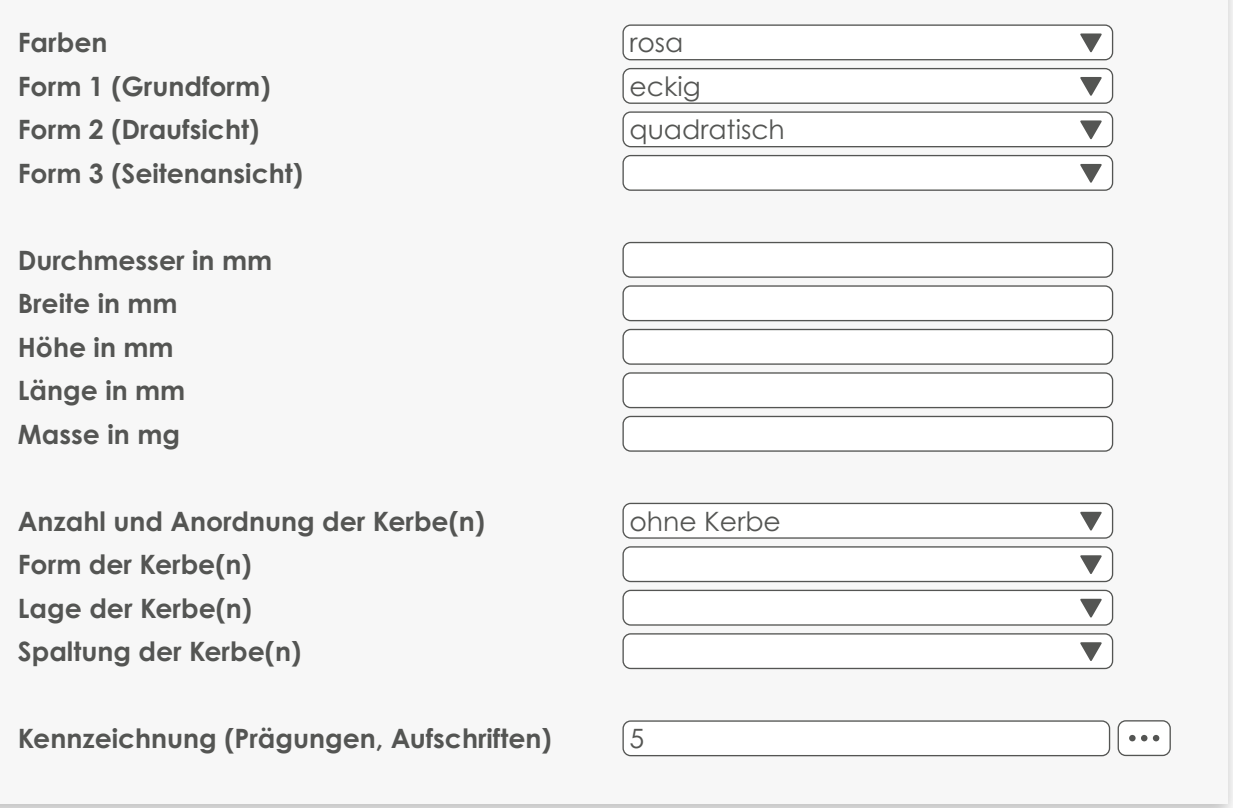

Die Trefferlisten sind überschaubar, sodass ein schneller Abgleich mit der Produktabbildung in der ABDADatenbank**2** und den dort hinterlegten deskriptiven Merkmalen erfolgen kann. Zusätzliche Sicherheit bringt der Abgleich mit der verknüpften Fachinformation.

Bei Präparat 1 handelt es sich vermutlich um Xitix 500 mg Lutschtabletten und bei Präparat 2 um Ambrisentan Bluefish 5 mg Filmtabletten.

### 3.9 Fallbeispiel 9: Frau Esskastanie mag keine großen Kapseln

Zu den Informationen, die das Plus X-Modul der ABDADatenbank**2** bereitstellt, zählen neben Abbildungen auch die Abmessungen eines Präparats. Sie finden folgende Angaben:

#### Abbildungen und deskriptive Merkmale von Omniflora N Kapseln (Auszug)

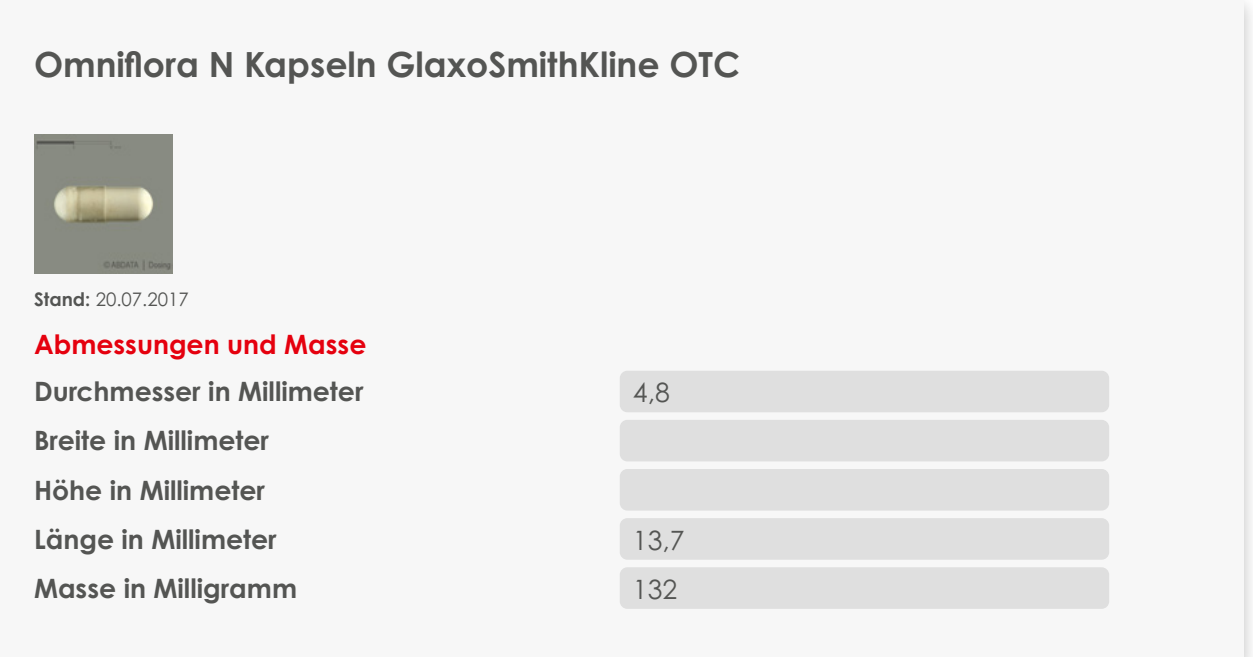

Als nächstes rufen Sie die Hinweise zur Zubereitung und Gabe auf. Hier sind Angaben dazu hinterlegt, wie die Einnahme eines Arzneimittels erleichtert werden kann.

#### Hinweise zur Zubereitung und Gabe von Omniflora N Kapseln

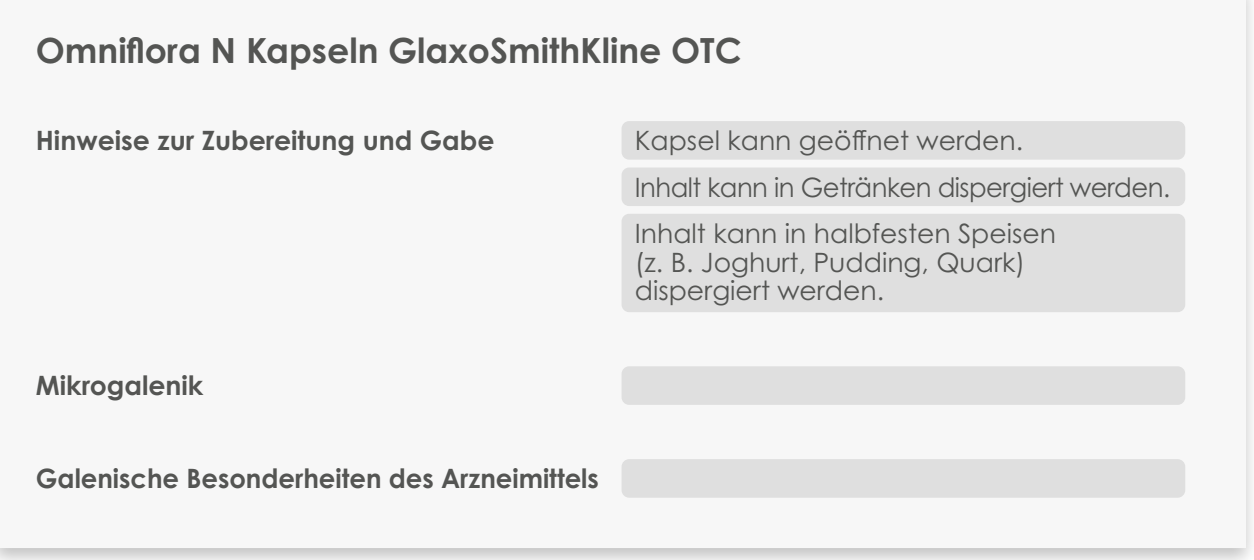

Sie können Frau Esskastanie den Tipp geben, dass sie die Kapseln öffnen kann und sie die Auswahl hat, den Inhalt in Getränken oder z. B. in einem Joghurt zu dispergieren.

### 3.10 Fallbeispiel 10: Gibt es Tronotene auch in Deutschland?

Sie nutzen die Fertigarzneimittelrecherche der ABDADatenbank<sup>2</sup> und suchen im Bereich "Internationale Fertigarzneimittel" über den Handelsnamen. Dort finden Sie das Präparat Tronotene 1 % Creme aus Italien. Für dieses Präparat sind u. a. folgende pharmazeutischen Informationen hinterlegt:

- **o** Wirkstoff: Pramocain hydrochlorid 10 mg
- **o** Darreichungsform: Creme
- **o** ABDATA-Darreichungsformstruktur Anwendungsstruktur 1 (Auszug): Anwendungsform = halbfest, Applikationsweg = rektal, Applikationsort = Rektum Anwendungsstruktur 2 (Auszug): Anwendungsform = halbfest, Applikationsweg = rektal, Applikationsort = After
- **o** ATC-Code: C05AD07

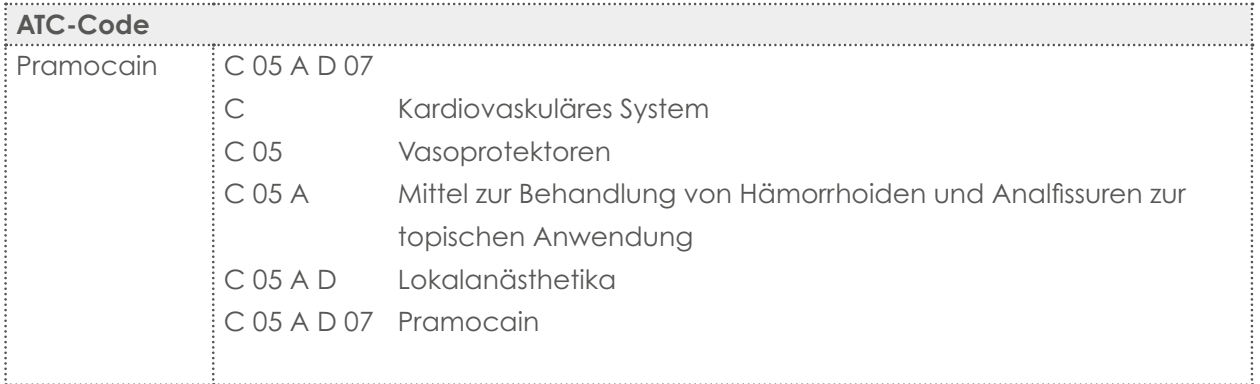

In der Pharmazeutischen Stoffliste finden Sie zusätzlich Angaben zu Pramocain wie den Wirkmechanismus (lokalanästhetisch) und die Molekularpharmakologie (Natriumkanal-Blocker).

Im nächsten Schritt prüfen Sie, welches in Deutschland verfügbare Arzneimittel den Wünschen der Kundin entspricht.

### **3 Mögliche Lösungswege**

3.10 Fallbeispiel 10

#### 1. Schritt: Automatische Vergleichssuche

Diese ist in der Regel per Mausklick möglich (Suche nach maximaler Vergleichbarkeit = identischer Wirkstoff, identische Wirkstärke, identische Darreichungsform).

Ergebnis: Es sind keine identischen Fertigarzneimittel in Deutschland im Handel.

#### 2. Schritt: Automatische Alternativrecherche unter Nutzung des ATC-Codes und der ABDATA-Darreichungsformstruktur des Ausgangsartikels

Da offenbar kein wirkstoffgleiches Präparat in Deutschland verfügbar ist, weiten Sie die Recherche auf andere Lokalanästhetika aus, die auf derselben 4. Stufe des ATC-Codes eingeordnet sind:

- **o** ATC-Code C05AD
- **o** ABDATA-Darreichungsformstruktur: Anwendungsform = halbfest, Applikationsweg = rektal

In Deutschland ist eine Reihe von Cremes erhältlich, deren Wirkstoffe zu derselben Stoffklasse gehören wie der Wirkstoff des ursprünglich gewünschten Tronotene und die für die Behandlung von Hämorrhoiden infrage kommen.

### 3.11 Fallbeispiel 11: "Exhust" – ein Ex-Arzneimittel?

Das Präparat scheint schon eine Weile außer Vertrieb zu sein, sodass es inzwischen aus der ABDADatenbank**2** gelöscht wurde. Informationen zu gelöschten Präparaten sind nach wie vor über die Aktuelle Info recherchierbar. Dort suchen Sie nach dem Suchwort "Exhust". Man sollte einen längeren Suchzeitraum eingeben, da das Meldungsdatum ggf. schon mehrere Jahre zurückliegen kann.

Man kann die Trefferliste ggf. über den Meldungstyp "Löschung" verkleinern. Dabei kann es jedoch in Einzelfällen passieren, dass man nicht alle relevanten Informationen zu dem gesuchten Arzneimittel angezeigt bekommt, z. B. eine ergänzende AMK-Meldung.

#### Recherche in der Aktuellen Info

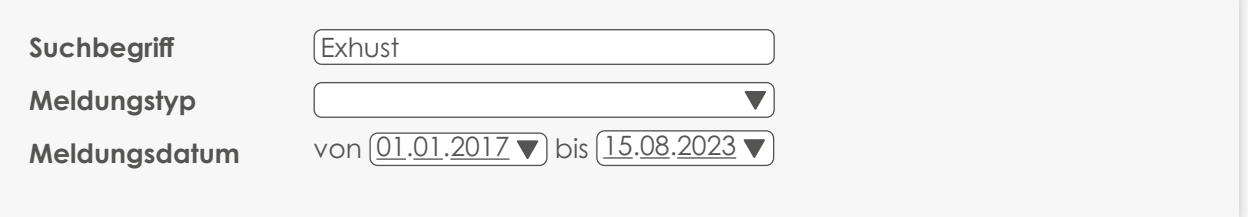

Sie finden eine Löschungs-Meldung zu "Exhust Sirup" vom 02.12.2019, aus der neben den artikelidentifizierenden Merkmalen wie dem Handelsnamen, dem Anbieter und der Darreichungsform auch die Zusammensetzung, Indikationen und Klassifikationen wie der WHO- und der amtliche ATC-Code hervorgehen.

Anhand dieser Angaben recherchieren Sie über die Suchfunktion der ABDADatenbank**2** ein derzeit verfügbares Präparat.

### **3 Mögliche Lösungswege**

3.12 Fallbeispiel 12

### 3.12 Fallbeispiel 12: Ein Arzneitee aus Südamerika

Da Ihnen diese Bezeichnung nicht geläufig ist, nutzen Sie die Recherchefunktion der Pharmazeutischen Stoffliste, um die Arzneipflanze zu ermitteln. Hier finden sich Informationen zu allen medizinisch-pharmazeutisch relevanten Stoffen. Diese können z. B. über den Stoffnamen oder eines seiner Synonyme gesucht werden.

#### Recherche in der Pharmazeutischen Stoffliste

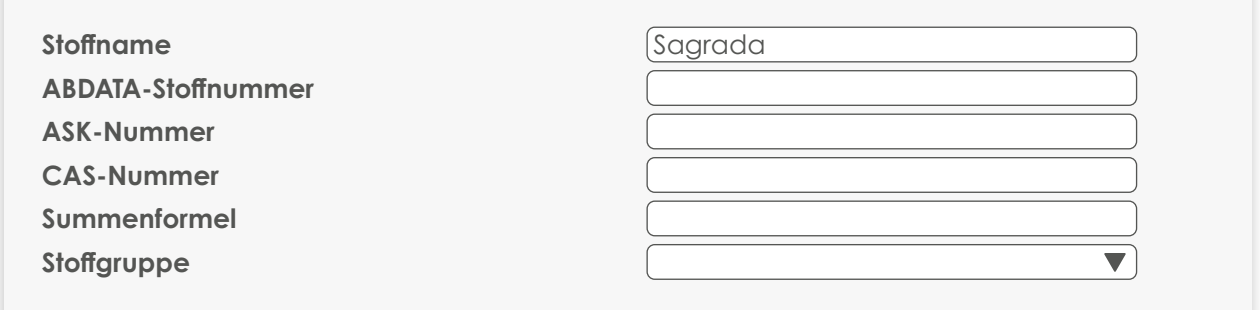

Die Suche führt Sie zu dem Stoff "Cascararinde". Um die Frage der Kundin nach der Dosierung des Tees zu beantworten, nutzen Sie die Verknüpfung zum entsprechenden Wirkstoffdossier. Im Wirkstoffdossier "Rhamni purshiani cortex (Amerikanische Faulbaumrinde)" lässt sich die Beratungsmaske "Rezeptbelieferung" finden, in der u. a. die Zubereitung des Tees, die Dosierung sowie Art und Dauer der Anwendung beschrieben ist. Zusätzlich finden Sie in der Beratungsmaske "Selbstmedikation" mögliche Anwendungsbeschränkungen, die Sie bei der Kundin abklären können.

Um die Frage der Kundin nach einem Fertigarzneimittel zu beantworten, können Sie aus der Pharmazeutischen Stoffliste heraus die Verknüpfung zum Fertigarzneimittelmodul nutzen.

### 3.13 Fallbeispiel 13: Aktuell informiert dank Roter Hand

Für das verordnete Präparat ist direkt in der Kasse ein Rote-Hand-Brief vom 17.07.2023 hinterlegt, der beratungsrelevante Informationen enthält. In diesem wird darauf hingewiesen, dass sich die Zusammensetzung der Hilfsstoffe geändert hat, während Wirkstoff und Art der Einnahme unverändert geblieben sind.

Es wird empfohlen, die Patientinnen und Patienten beim Wechsel auf die neue Formulierung klinisch und labordiagnostisch engmaschig zu überwachen. Sie sollten deshalb mit dem Patienten abklären, ob er mit der Hausärztin über dieses Thema gesprochen hat.

Zusätzlich können Sie ihm eine Patienteninformation ausdrucken, die an den Rote-Hand-Brief angehängt ist.

In dem Rote-Hand-Brief wird darüber hinaus beschrieben, wie sich das Aussehen und die Angaben auf der Packung verändert haben. Auch dies können Sie ansprechen und noch einmal versichern, dass Wirkstoff und Wirkstärke gleichgeblieben sind.

### 3.14 Fallbeispiel 14: Blaue Hand

#### Hintergrundinformation zur Blauen Hand

Das Symbol der Blauen Hand kennzeichnet seit 1. Dezember 2016 beauflagtes und behördlich genehmigtes Schulungsmaterial (Educational Material). Dieses Schulungsmaterial kann sowohl zur Information der Fachkreise, als auch zur Ausgabe an den Patienten durch Fachkreise bestimmt sein. Um welche Art von Schulungsmaterial es sich handelt und für welche Adressaten es relevant ist, wird im Plus X-Modul entsprechend differenziert.

Die Blaue Hand-Dokumente werden gemeinsam mit den anderen Dokumenten (z. B. Fachinformation) angezeigt, die für ein Arzneimittel zur Verfügung stehen:

#### Anzeige der verfügbaren Dokumente bei Tolvaptan-ratiopharm 15 mg/45 mg Tabletten

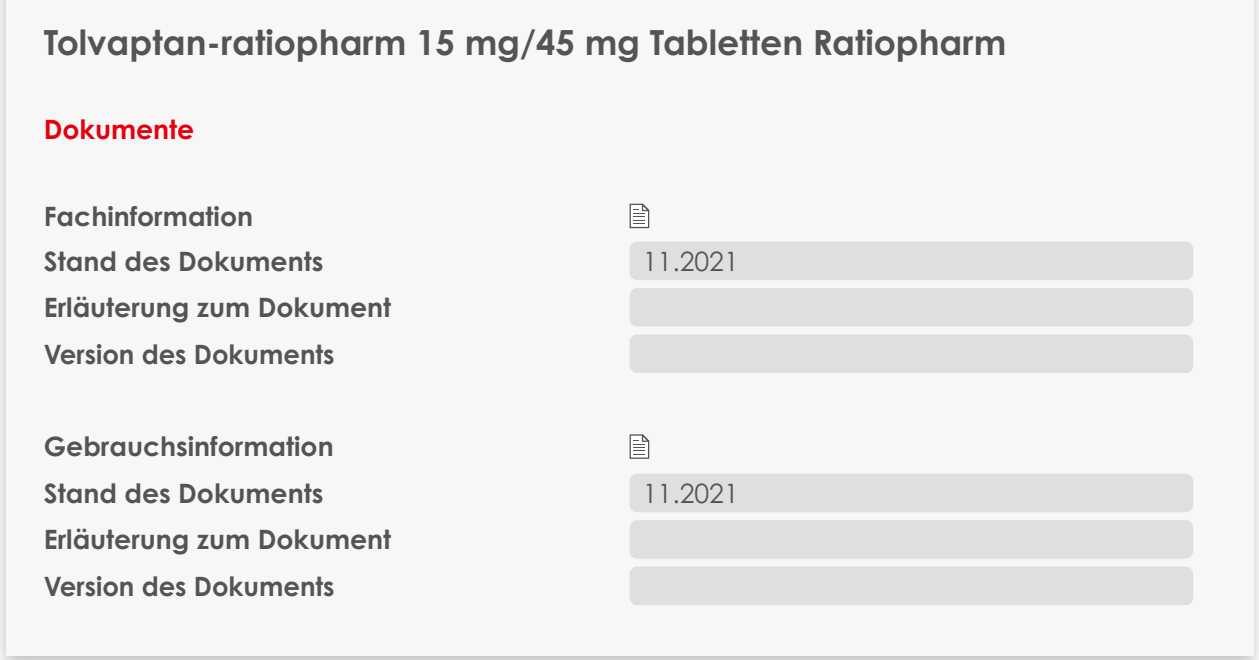

### **3 Mögliche Lösungswege**

3.14 Fallbeispiel 14

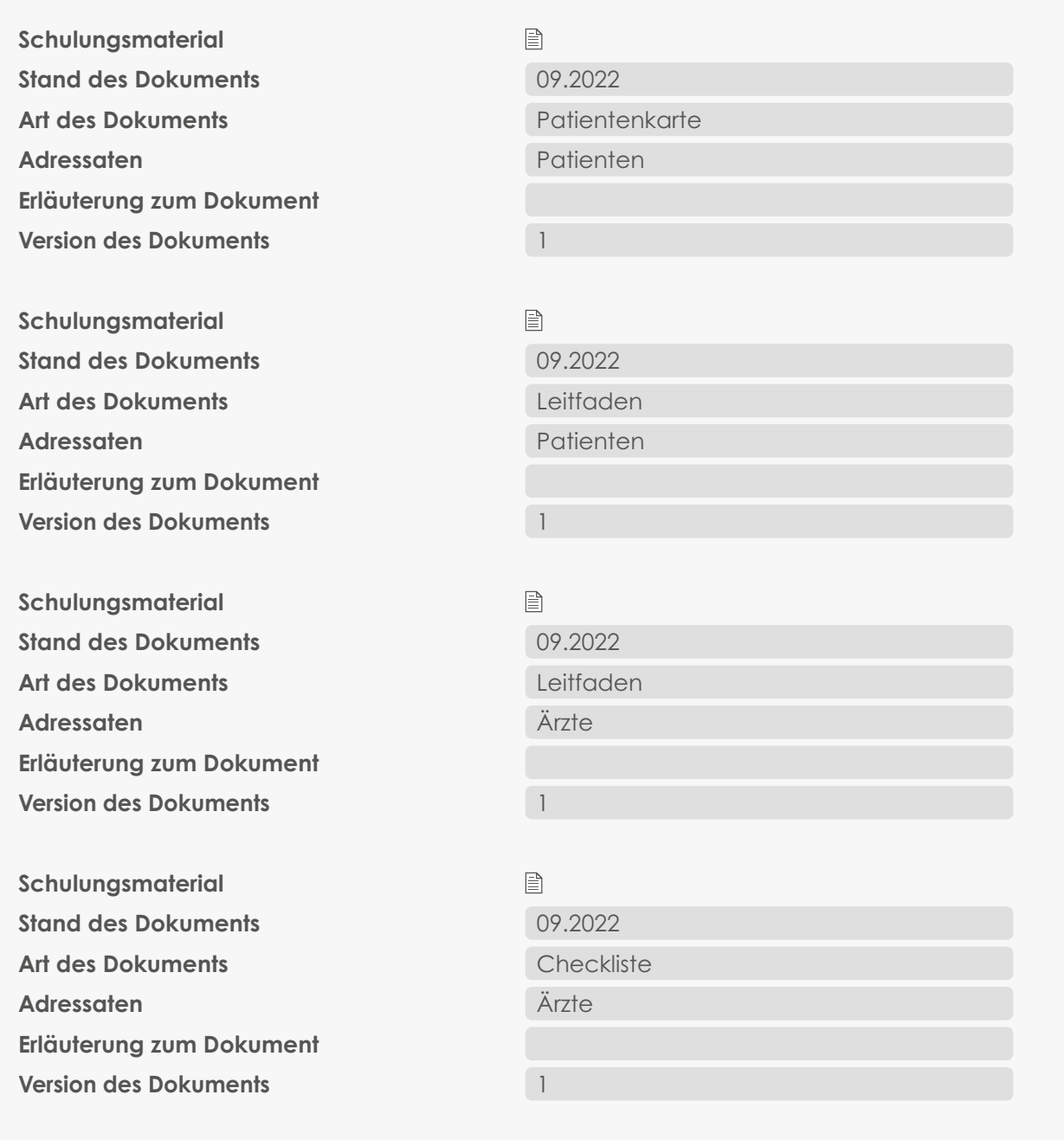

Für dieses Präparat stehen vier verschiedene Schulungsmaterialien bereit, von denen sich eine Patientenkarte und ein Leitfaden an die zu behandelnde Person richten. Im Beratungsgespräch ist zu klären, ob Herr Bonsai diese Materialien bereits von seinem Arzt erhalten hat. Falls dies nicht der Fall ist, sollten sie ausgedruckt und ausgehändigt werden. Es kann sich ein Beratungsgespräch anschließen, in der die im Schulungsmaterial angesprochenen Risiken noch einmal genauer erläutert werden. Die für Herrn Bonsai relevanten Hinweise beziehen sich auf das Risiko einer Leberfunktionsstörung sowie eines zu starken Wasserverlusts. Deshalb könnte er danach gefragt werden, welche Absprachen mit seinem Arzt bezüglich Leberfunktionstests getroffen wurden oder ob ihm die Symptome eines starken Wasserverlusts bekannt sind. Ebenso sollte ein Hinweis erfolgen, die Patientenkarte immer bei sich zu tragen, da sie im Notfall für Rettungspersonal wichtige Informationen liefert. In der Packung sind Tabletten in zwei unterschiedlichen Stärken enthalten. Um Herrn Bonsai umfassend zu beraten, fragen Sie zur Sicherheit nach, ob er informiert ist, welche der Tabletten er wann einnehmen soll. Herr Bonsai weiß, dass die höhere Dosis für morgens und die niedrigere für abends gedacht ist. Er wäre aber dankbar, wenn Sie es ihm "alles noch einmal genau erklären" könnten. Aus der in Ihrer Software hinterlegten Fachinformation geht hervor, dass die dreieckigen Tabletten 15 mg und die quadratischen 45 mg Wirkstoff enthalten. Da in Ihrer Software auch Abbildungen der Tabletten hinterlegt sind, bieten Sie Herrn Bonsai an, ihm im Beratungsraum die Fotos in Ruhe zu zeigen.

### 3.15 Fallbeispiel 15: Gefährliche Tabletten

Sie nutzen die Verknüpfung zur Aktuellen Info und sehen, dass für dieses Präparat am 22.05.2023 eine Meldung zu einer pharmazeutischen Änderung veröffentlicht wurde.

Die Meldung informiert darüber, dass es ab dem Veröffentlichungsdatum eine Mengenangabe zu dem Hilfsstoff Allurarot (E 129) gibt und zudem der Warnhinweis aufgenommen wurde, dass Allurarot (E 129) allergische Reaktionen hervorrufen kann.

Da Frau Tanne zu Ihren Stammkundinnen zählt, bietet es sich an, ihr Kundenprofil auf bekannte Allergien zu überprüfen bzw. ganz konkret bei ihr nachzufragen.

Wäre eine entsprechende Allergie in Frau Tannes Kundenprofil hinterlegt, hätte der AMTS CAVE Risikocheck das allergische Potenzial des Azofarbstoffes losgelöst von der Veröffentlichung bereits bei der Erstabgabe dieses Präparates erkannt – nicht erst bei der Abgabe am Vortag.

### 3.16 Fallbeispiel 16: Wie therapiert man Kala-Azar?

#### Recherche in den Wirkstoffdossiers

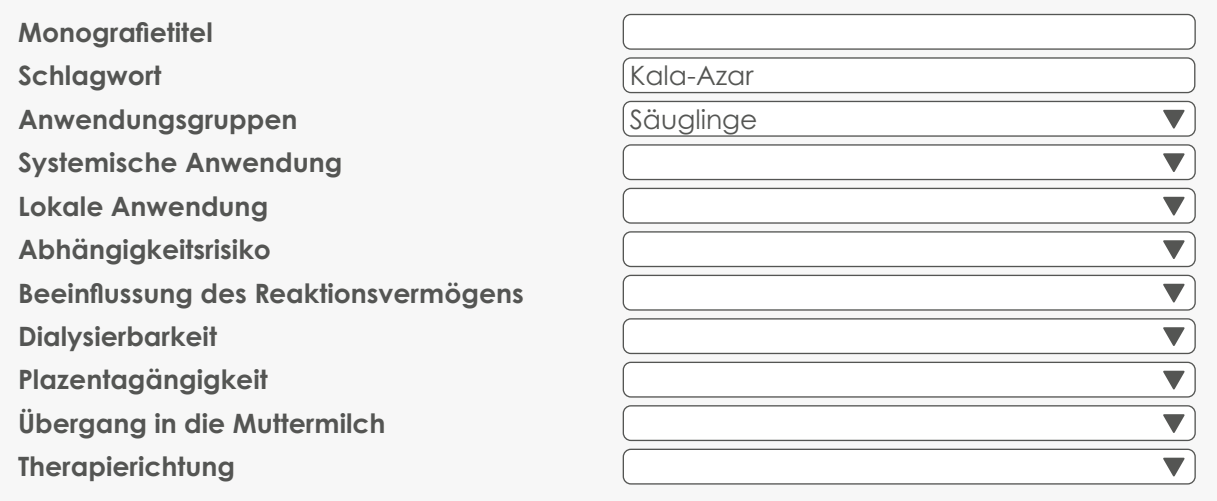

Über die Schlagworte "Kala-Azar" oder "Leishmaniose" kann man zwischen den gesicherten und den nicht gesicherten Anwendungsgebieten auswählen. So können Wirkstoffe ermittelt werden, die entweder indikationsgemäß oder off-label bei viszeraler Leishmaniose angewendet werden. Um die Suche zu optimieren, wird die Anwendungsgruppe (Säuglinge) in die Recherche einbezogen.

Als Treffer mit einer gesicherten Indikation werden die Wirkstoffe Amphotericin B und Pentamidin ermittelt, über die man sich in den Wirkstoffdossiers näher informieren kann.

© ABDATA Pharma-Daten-Service Ein Geschäftsbereich der Avoxa – Mediengruppe Deutscher Apotheker GmbH

Carl-Mannich-Straße 26, 65760 Eschborn Telefon: +49 6196 928 - 460 E-Mail: info@abdata.de www.abdata.de

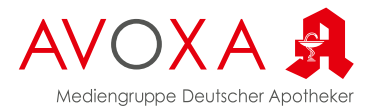